**СОГЛАСОВАНО УТВЕРЖДАЮ** no cra Директор УН «АТОМТЕХ» Директор Вельн В.А.Кожемякин **ВИЧ**  $\alpha$  O3  $\alpha$ 2020

Система обеспечения единства измерений Республики Беларусь

## ИЗМЕРИТЕЛЬ-СИГНАЛИЗАТОР СРК-АТ2327 Методика поверки

#### МРБ МП.854-2020

(Взамен МП.МЫ 854-2000)

#### РАЗРАБОТЧИК

Главный метролог - начальник отдела радиационной метрологии

УП «АТОМТЕХ» B В. Д.Гузов « £7\_» */ О* 2020

Начальник лаборатории систем радиационного контроля УП «**ATOMTEX**»» \_\_\_\_\_\_\_\_ П.Н.Васильев  $\ell_0$  2020

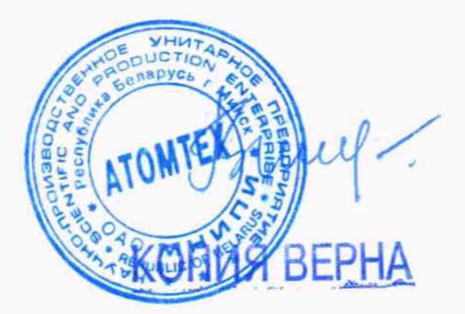

VAR NISTAF

 $\bar{L}$ 

 $\hat{\mathbb{P}}$ 

 $\bigcirc$ 

# Содержание

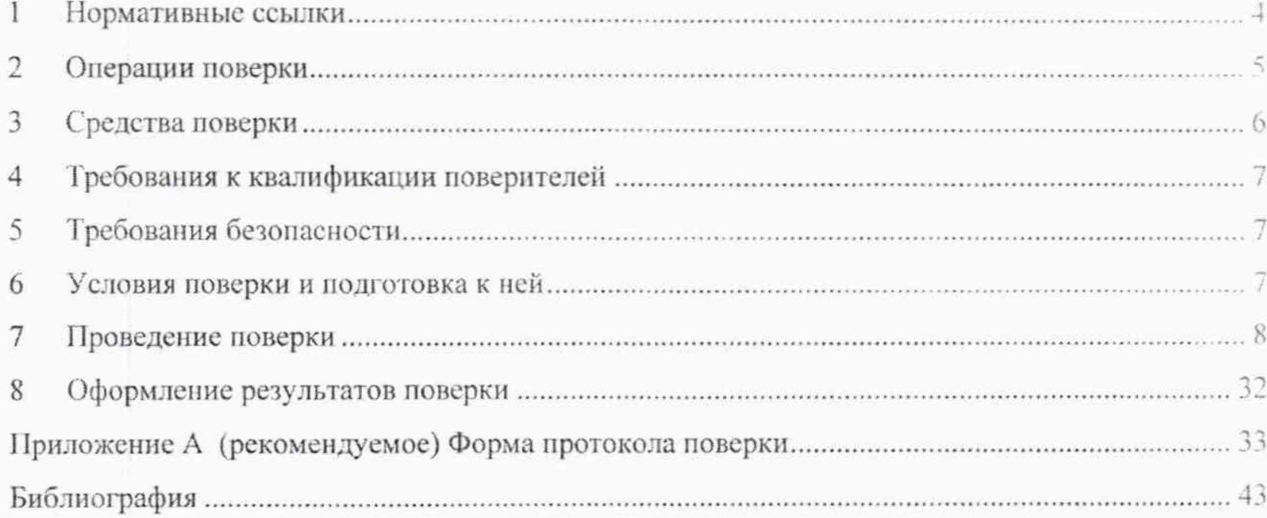

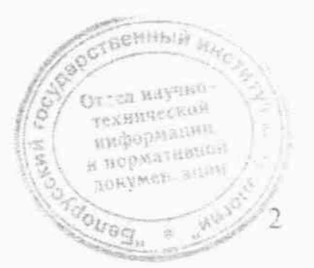

#### Me I од 11 ка поверки **СРК-АТ2327**

Настоящая методика поверки (далее - МП) устанавливает методы и средства первичной и периодической поверки измерителя-сигнализатора СРК-АТ2327 (далее - СРК-АТ2327).

СРК-АТ2327 представляет собой монтируемую на объекте стационарную аппаратуру с комплектом измерительных компонентов, которыми являются блоки детектирования гаммаизлучения БДКГ-02. БДКГ-04, БДКГ-204. БДКГ-08. БДКГ-17, БДКГ-27. БДРМ-05 (далее -БДК1 -02. БДКГ-04. БДКГ-204, БДКГ-08. БДКГ-17, БДКГ-27. БДРМ-05), блок детектирования гамма-излучения БДКГ-11 (БДКГ-11/1) в герметичном контейнере (далее - БДКГ-11 (ЬДКГ-11/1)). блоки детектирования гамма-излучения БДКГ-11/1, БДКГ-19. БДКГ-35 в герметичных контейнерах с защитным экраном из свинца (далее - БДКГ-11/1 (БДКГ-19, БДКГ-35) с защитой), блоки детектирования нейтронного излучения БДКН-02, БДКН-04. ЬДКН-05 (далее - БДКН-02, БДКН-04, БДКН-05), блок детектирования бета-излучения БДГ1Б-01 (далее - БДПБ-01). мониторы радиационные пешеходные МРП-АТ920, МРП-АТ920В, МРП-АТ920Р (далее — МРП-ЛТ920. МРП-АТ920В. МРП-АТ920Р). а также вспомогательных компонентов, не оказывающих влияния на метрологические характеристики.

Установление пригодности СРК-АТ2327 к применению осуществляется методом поэлементной поверки на основании определяемых метрологических характеристик отдельных блоков (блоков летектнрования и МРП-АТ920, МРП-АТ920В. МРП-АТ920Р).

Настоящая МП разработана в соответствии с ТКП 8.003, СТБ 8065, ГОСТ 8.355. ГОСТ 8.040. [1], [2].

Первичной поверке подлежат СРК-АТ2327 утвержденного типа при выпуске из производства, а также отдельные блоки из их состава, предназначенные для доукомплектования ранее выпушенных СРК-АТ2327.

Периодической поверке подлежат СРК-АТ2327, находящиеся в эксплуатации или на хранении, через установленный межповерочный интервал.

Межповерочный интервал - 12 мес.

Периодическая поверка СРК-АГ2327 может проводиться двумя способами с демонтажом блоков детектирования или на месте установки без демонтажа ЬДКГ-11/1 (БДКГ-19. БДКГ-35) с защитой, БДРМ-05. БДКН-05 и МРП-АТ920. МРП-АТ920В. МРП-АТ920Р.

Выполнение демонтажа вспомогательных компонентов не требуется. Их наличие при поверке обеспечивается применением комплекта принадлежностей для поверки.

Внеочередной поверке до окончания срока действия периодической поверки подлежат СРК-АТ2327 после ремонта. Внеочередная поверка СРК-АТ2327 после ремонта проводится в объеме, установленном в методике поверки для первичной поверки.

Поверка СРК-АТ2327 должна осуществляться юридическими лицами государственной метрологической службы или аккредитованными поверочными лабораториями других юридических лип.

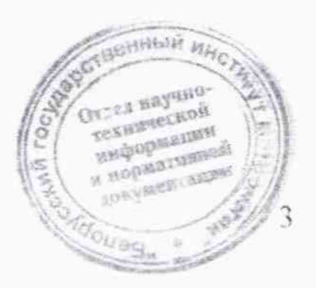

#### **1 Нормативные ссылки**

В настоящей МП использованы ссылки на следующие технические нормативные правовые акты в области технического нормирования и стандартизации (далее - ТНПА):

ТКП 8.003-2011 (03220) Система обеспечения единства измерений Республики Беларусь. Поверка средств измерений. Правила проведения работ

ТКП 181-2009 (02230) Правила технической эксплуатации электроустановок потребителей

СТБ 8065-2016 Система обеспечения единства измерений Республики Беларусь. Дозиметры п измерители мощности дозы фотонного излучения. Методика поверки

СТБ 8083-2020 Система обеспечения единства измерений Республики Беларусь. Государственная поверочная схема для средств измерений кермы в воздухе, мощности кермы в воздухе, амбиентного, направленного и индивидуального эквивалентов дозы, мощностей амбиентного. направленного и индивидуального эквивалентов дозы рентгеновского и гаммаизлучении

ГОСТ 8.031-82 Государственная система обеспечения единства измерении. Государственный первичный эталон и государственная поверочная схема для средств измерений потока и плотности потока нейтронов

ГОСТ 8.033-96 Государственная система обеспечения единства измерении Государственная поверочная схема для средств измерений активности радионуклидов, потока и плотности потока альфа-, бета-частиц и фотонов радионуклидных источников

ГОСТ 8.040-84 Государственная система обеспечения единства измерений. Радиометры загрязненности поверхностей бета-активными веществами. Методика поверки

ГОСТ 8.087-2000 Государственная система обеспечения единства измерений. Установки дозиметрические рентгеновского и гамма-излучений эталонные. Методика поверки по мощности экспозиционной дозы и мощности кермы в воздухе

ГОСТ 8.355-79 Государственная система обеспечения единства измерений. Радиометры нейтронов. Методы и средства поверки

ГОСТ 12.2.007.0-75 Система стандартов безопасности труда. Изделия ллекгротехническне. Общие требования безопасности

I ОСТ 427-75 Линейки измерительные металлические. Технические условия

ГОСТ IKC 61010-1-2014 Безопасность электрических контрольно-измерительньл приборов и лабораторного оборудования. Часть 1. Общие требования

Примечание - При использовании настоящей МП целесообразно проверить действие ГНИЛ по каталогу, составленному по состоянию на 1 января текущего года, и по соответствующим информационным указателям, опубликованным в текущем году. Если ссылочные ТНПА заменены (изменены), то при использовании настоящей МП следует руководствоваться замененными (измененными) ТНПА. Если ссылочные ТНПА отменены без замены, то положение, в котором дана ссылка на них. применяется в части, не затрагивающей эту ссылку.

**RINGHAM HW HUMELAND Henry** Yon hear struct oned"

# 2 Операции поверки

 $2.1$ При проведении поверки СРК-АТ2327 должны быть выполнены операции. указанные в таблице 2.1.

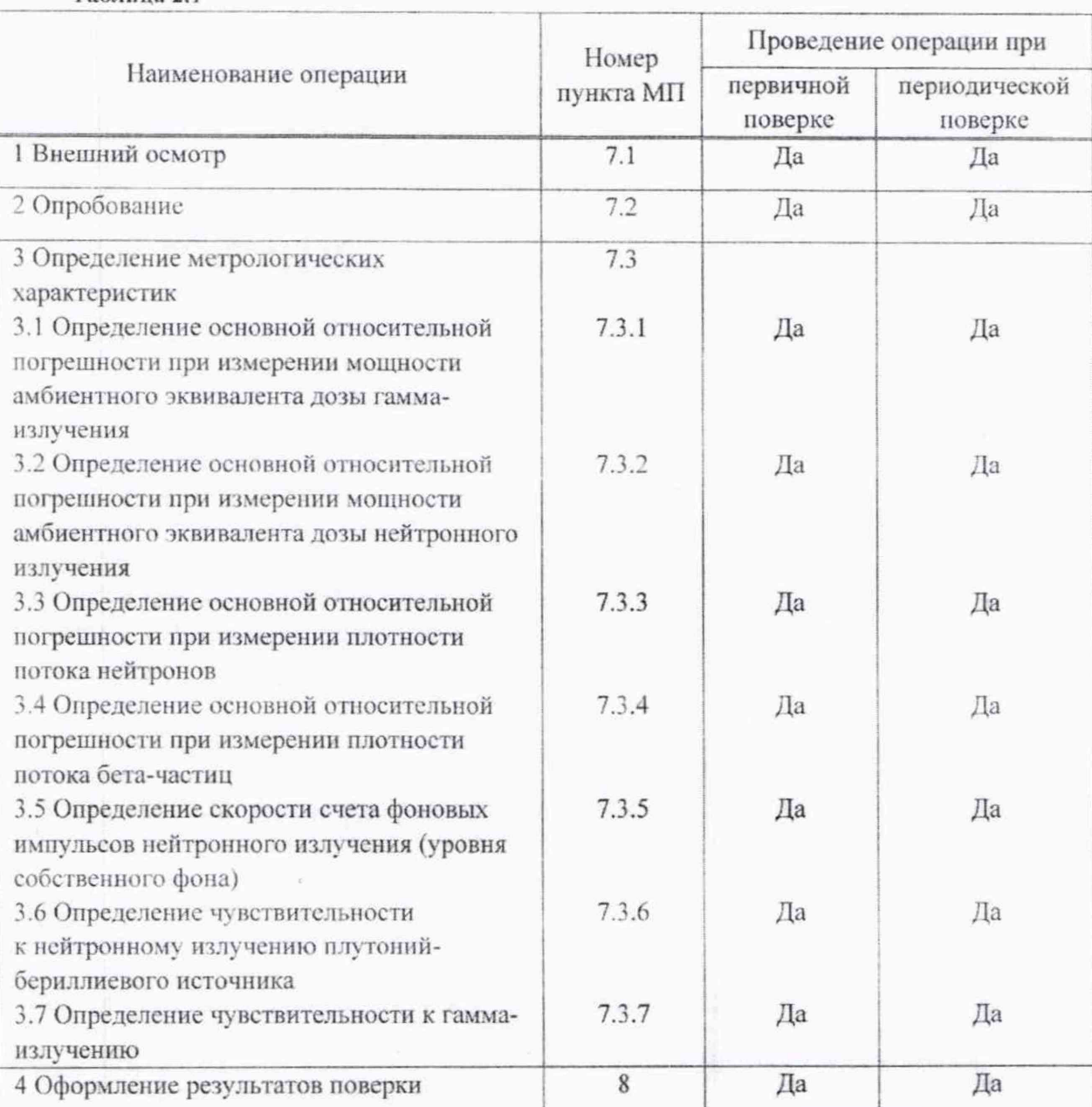

Таблица 2.1

При периодической поверке СРК-АТ2327 в Российской Федерации на основании  $2.2$ письменного заявления владельца допускается проведение поверки для отдельных блоков из состава СРК-АТ2327 и (или) меньшего числа величин, и (или) на меньшем числе поддиапазонов измерений с обязательным указанием в свидетельстве о поверке информации об объеме проведенной поверки в соответствии с [3].

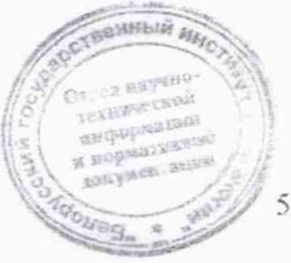

疖

Hayano tenusatementi **CONTROLLANT** If Yearle Thurscoil **NETWICHES! SOUTH** 

ag-

6

# 3 Средства поверки

3.1 При проведении поверки должны применяться средства поверки, указанные в таблице 3.1.

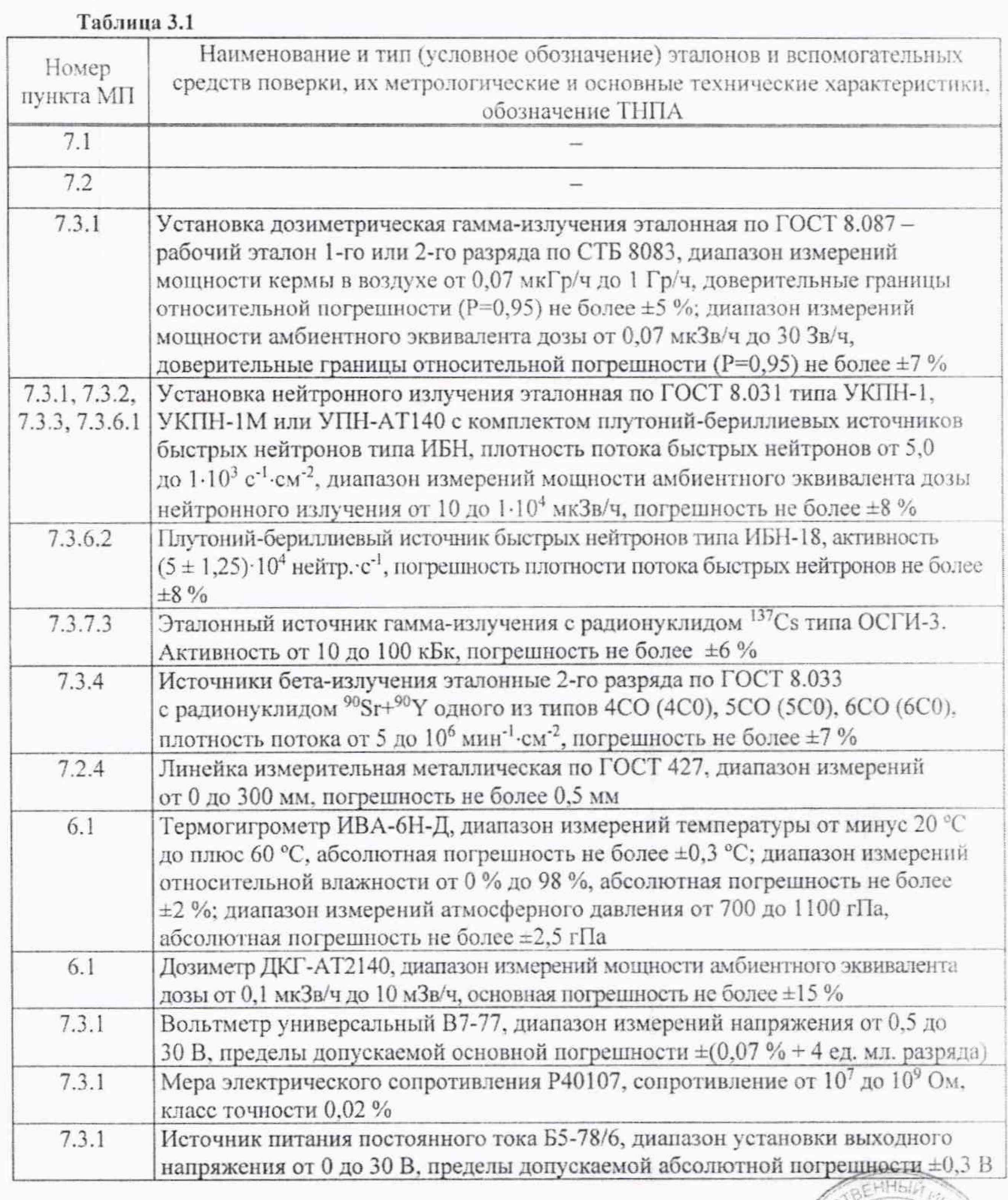

1 Зам. ТИАЯ.68-2021 *UB 26.05. 2021* 

 $\overline{^{0199}g_n}$ 

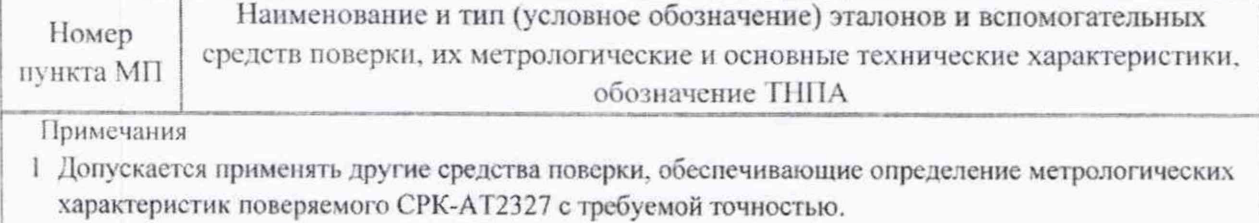

2 Все средства поверки должны быть поверены и иметь действующие свидетельства о поверке.

## **4 Требования к квалификации поверителей**

4.1 К проведению измерений при поверке и (или) обработке результатов измерении допускаются лица, подтвердившие компетентность выполнения данного вида поверочных работ.

## **5 Требования безопасности**

5.1 При проведении поверки необходимо соблюдать требования [4]. |5|. а также:

- правила технической эксплуатации электроустановок потребителей по ТКП 181;

- требования безопасности, установленные ГОСТ 1ЕС 61010-1 для оборудования класса защиты И по ГОСТ 12.2.007.0 при подключении СРК-АТ2327 через сетевой адаптер;

- требования безопасности, установленные ГОСТ IFC 61010-1 для оборудования класса зашиты I по ГОСТ 12.2.007.0 при использовании в СРК-АТ2327 блоков управления БУ-АТ980. ВУ-АТ980Л. БУ-АТ981;

требования инструкций по технике безопасности и по радиационной безопасности, действующие в организации:

- требования безопасности, изложенные в эксплуатационной документации на применяемые средства поверки.

5.2 Процесс проведения поверки должен быть отнесен к работе во вредных условиях груда.

## **6 Условия поверки и подготовка к ней**

6.1 При проведении поверки должны быть соблюдены следующие условия:

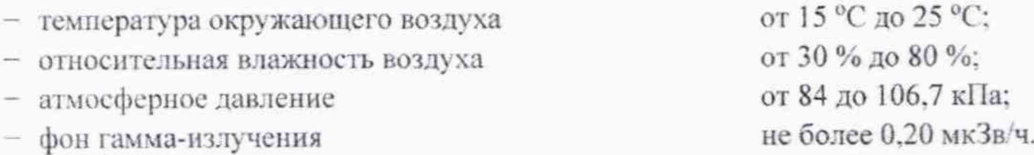

6.2 В помещении, где проводится поверка, не должно быть посторонних источников ионизирующего излучения.

6.3 При проведении поверки без демонтажа БДКГ-11/1 (БДКГ-19, БДКГ-35) с защатой, БДРМ-05. БДКН-05 и МРП-АТ920. МРП-АТ920В. МРП-АТ920Р температура окружающего воздуха должна быть в диапазоне от минус 20 °С до плюс 50 °С. воздуха должна быть в диапазоне от минус 20 °С до плюс 50 °С.  $\left|\int_{0}^{2\sqrt{3}}\right|_{x \in \mathbb{R}^{n \times n}}^{\infty}$ ( нормативной

 $6.4$ Перед проведением поверки необходимо:

- ознакомиться с руководством по эксплуатации (далее - РЭ) и руководством оператора программы «SARKtech» (далее - PO);

- извлечь блоки из упаковки, расположить на рабочем месте;

- подготовить средства поверки в соответствии с их эксплуатационной документацией.

## 7 Проведение поверки

#### $7.1$ Внешний осмотр

При внешнем осмотре должно быть установлено: 7.1.1

- отсутствие на СРК-АТ2327 следов коррозии, загрязнений, механических повреждений, влияющих на работу;

- соответствие комплектности СРК-АТ2327, приведенной в РЭ, в объеме, необходимом для поверки:

- наличие маркировки на СРК-АТ2327, приведенной в РЭ;

- наличие свидетельства о предыдущей поверке (при периодической поверке);

- наличие целостности пломб на блоках детектирования и МРП-АТ920, МРП-АТ920В, МРП-АТ920Р.

#### $7.2$ Опробование

При опробовании необходимо проверить:  $7.2.1$ 

- выполнение самоконтроля;

- соответствие программного обеспечения;

- светозащищенность БДПБ-01.

Проверку выполнения самоконтроля СРК-АТ2327 проводят в следующей  $7.2.2$ последовательности:

а) подключают БДКГ-02, БДКГ-204, БДКГ-08, БДКГ-27, БДКН-02, БДКН-04 к ПЭВМ при помощи комплекта принадлежностей для поверки в соответствии с рисунком 1; БДКГ-04, БДКГ-17, БДКГ-11 (БДКГ-11/1), БДКГ-11/1 (БДКГ-19, БДКГ-35) с защитой, БДПБ-01 в соответствии с рисунком 2;

б) включают ПЭВМ, запускают программу «SARKtech», включают адаптер сетевой (AC) в сеть. Во вкладке «Связь» выбирают СОМ-порт, к которому подключен адаптер интерфейсный (АИ). Выбирают тип поста - «БДКГ-02» для БДКГ-02, БДКГ-04, БДКГ-204. БДКГ-08, БДКГ-17, БДКГ-27, БДКГ-11 (БДКГ-11/1), БДКГ-11/1 (БДКГ-19, БДКГ-35) с защитой. БДКН-05. Выбирают тип поста - «БДКН-02» для БДКН-02. БДКН-04. БДПБ-01. Выбирают скорость - 9600 и адрес подключенного блока детектирования, если он известен. Нажимают кнопку «Установить связь».

Если адрес подключенного блока детектирования неизвестен, нажимают кнопку «Выбрать все» и кнопку «Установить связь»;

в) переходят во вкладку «Управление». В списке «Адрес» выбирают адрес **DRHHEIR RAIL** подключенного блока детектирования. Нажимают кнопку «Самоконтроль».

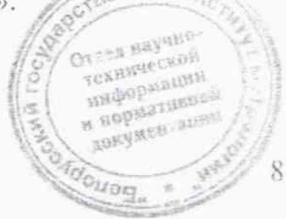

Таблица 7.1

 $\sqrt{2}$ 

информация<br><sup>И. нормативаей</sup><br><sup>КОКУМЕН</sup> адин

OTPER BRYSLED Texametson

40a

Сообщение на экране дисплея

ДД.ММ.20ГГ ЧЧ:ММ:СС чтение статуса

общий: канал 1: О память: канал 1: О счетчики: канал 1: О ЕЕПРОМ:

канал 1: О

свидетельствует об исправности блока детектирования.

7.2.3 Подтверждение соответствия программного обеспечения (НО) проводят дня СРК-АТ2327 с датой выпуска после 01.05.2013.

Подтверждение соответствия ПО состоит из проверки защиты от непреднамеренных и преднамеренных изменений встроенного ПО и проверки идентификационных данных прикладного ПО.

Подтверждением зашиты от непреднамеренных и преднамеренных изменений встроенного 110 является целостность пломб на блоках детектирования и МРП-АТ920. MPII-AT920B. MPII-AT920P.

Для идентификации прикладного ПО «SARKtech», «SARK2», «SRК Portal Thresholds», «SARK.NET», «Argus» сравнивают идентификационные данные, полученные по методу MD5 с помощью стандартных средств (например. Total Commander или Double Commander), со значениями, приведенными в разделе «Свидетельство о приемке» РЭ.

Идентификационные данные прикладного ПО приведены в таблице 7.1 для СРК-АТ2327 с латой выпуска до 30.07.2020 и в таблице 7.2 для СРК-АТ2327 с датой выпуска после 30.07.2020.

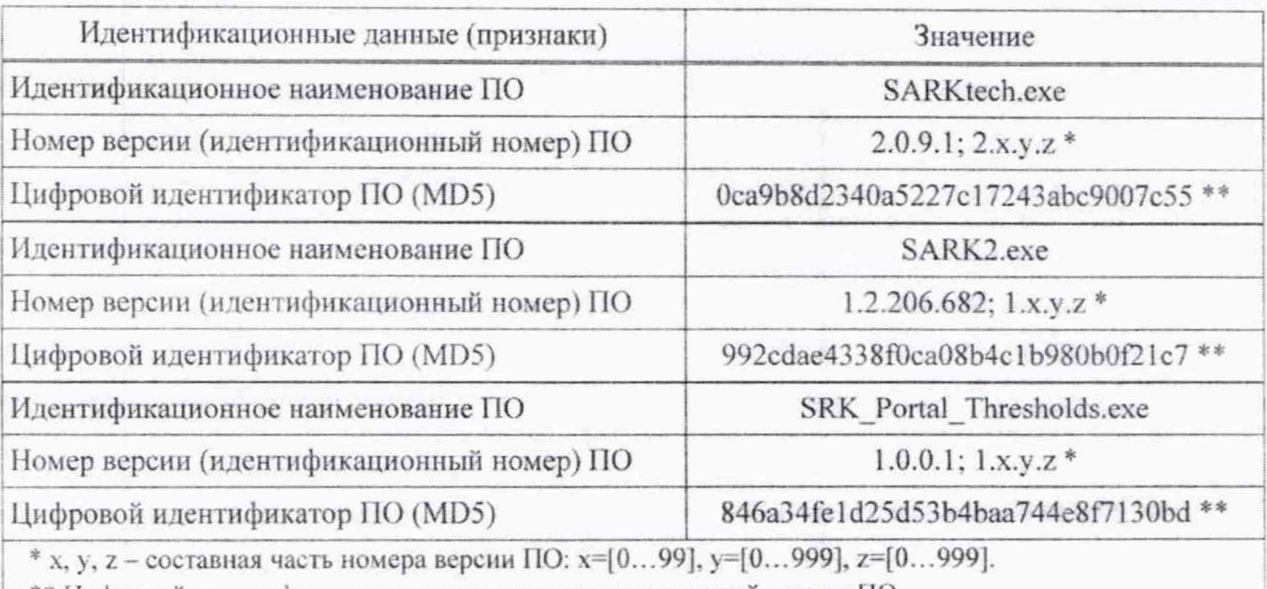

\*\* Цифровой идентификатор приведен только для указанной версии ПО.

Примечание - Текущий номер версии ПО указывается в разделе «Свидетельство о приемке» РЭ и в протоколе поверки. **онный и** 

#### Таблина 7.2

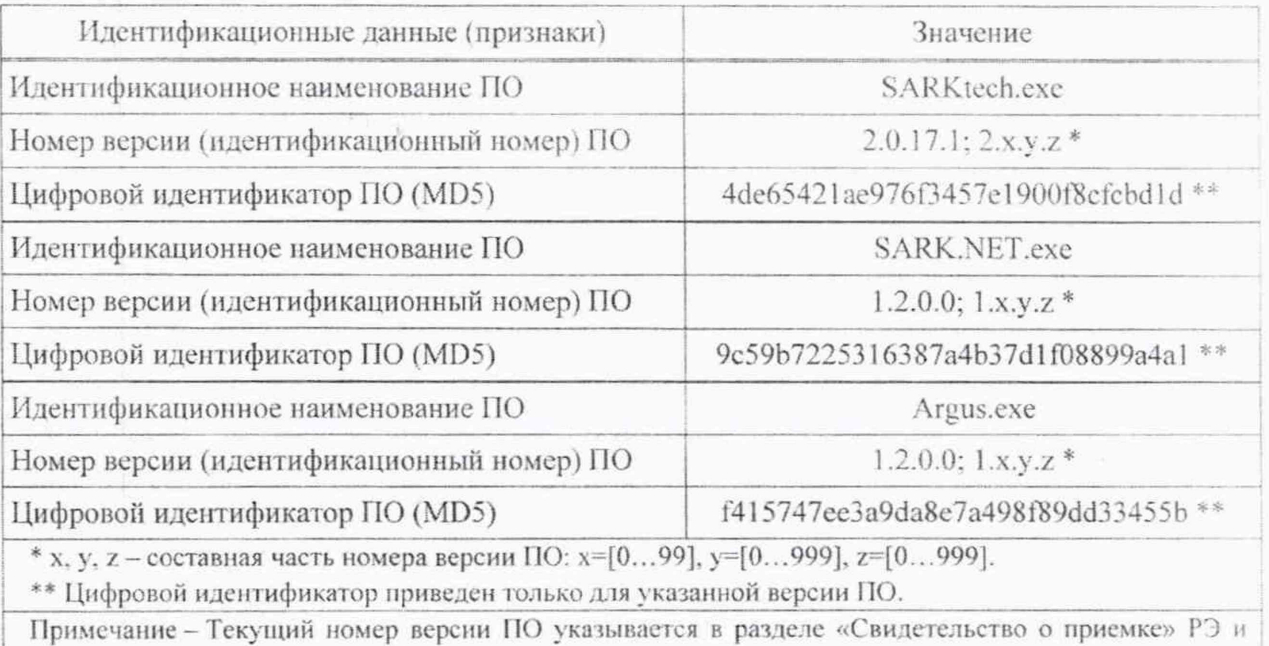

в протоколе поверки.

БДПБ-01 следующей  $7.2.4$ Проверку проводят светозащищенности  $\, {\bf B}$ последовательности:

а) подключают БДПБ-01 с установленной крышкой-фильтром к ПЭВМ в соответствии с рисунком 2:

б) включают ПЭВМ, запускают программу «SARKtech», включают АС в сеть. Во вкладке «Связь» выбирают СОМ-порт, к которому подключен АИ. Выбирают тип поста -«БДКГ-02». Выбирают скорость - 9600 и адрес подключенного БДПБ-01, если он известен. Нажимают кнопку «Установить связь».

Если адрес подключенного БДПБ-01 неизвестен, нажимают кнопку «Выбрать все» и кнопку «Установить связь»;

в) переходят во вкладку «Монитор». Нажимают кнопку «Сброс» и измеряют скорость счета фоновых импульсов в течение 1000 с;

г) снимают крышку-фильтр с БДПБ-01;

д) устанавливают на расстоянии 40-50 см от рабочей поверхности БДПБ-01 лампу накаливания мощностью 60 Вт и включают ее:

е) нажимают кнопку «Сброс» и измеряют скорость счета фоновых импульсов при дополнительном освещении за время не менее 1000 с.

Светозащищенность БДПБ-01 считают удовлетворительной, если скорость счета фоновых импульсов без дополнительного и при дополнительном освещении не превышает 10 с<sup>-1</sup>.

Результаты опробования считают удовлетворительными, если после выполнения  $7.2.5$ самоконтроля отсутствуют сообщения о неисправности, идентификационные данные прикладного ПО соответствуют значениям, приведенным в разделе «Свидетельство о приемке» РЭ, а светозащищенность БДПБ-01 соответствует заданным требованиям.

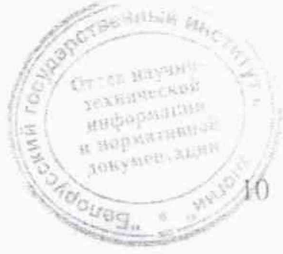

 $\overline{a}$ 

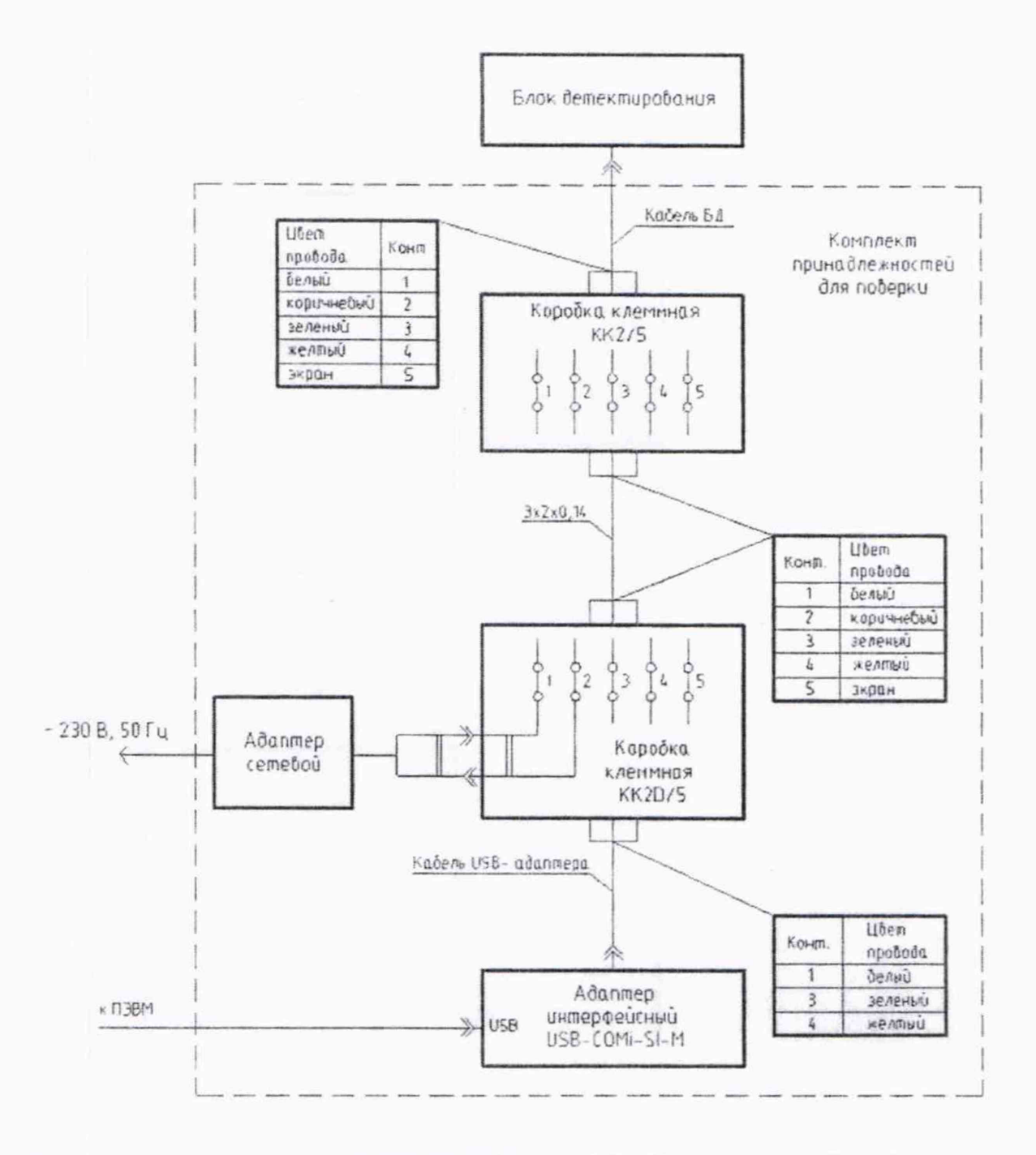

Рисунок 1 - Схема подключения БДКГ-02, БДКГ-204, БДКГ-08, БДКГ-27, БДКН-02, БДКН-04 к ПЭВМ при помощи комплекта принадлежностей для поверки

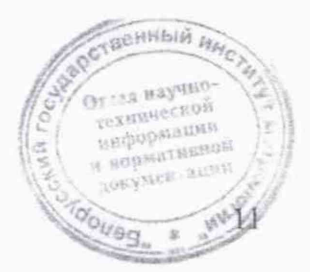

 $\curvearrowleft$ 

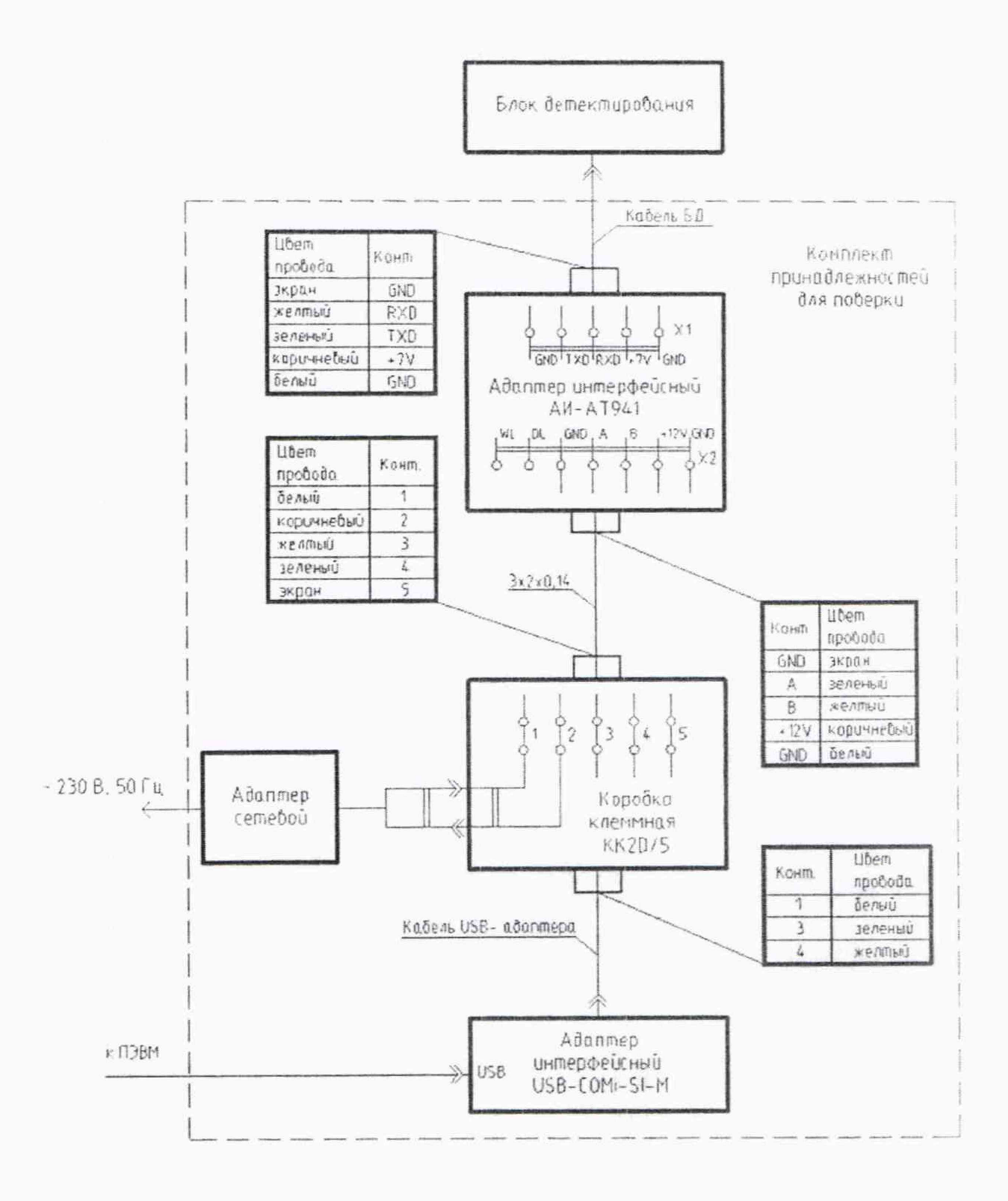

Рисунок 2 - Схема подключения БДКГ-04, БДКГ-17, БДКГ-11 (БДКГ-11/1), БДКГ-11/1 (БДКГ-19, БДКГ-35) с защитой, БДРМ-05, БДКН-05, БДПБ-01 к ПЭВМ при помощи комплекта принадлежностей для поверки

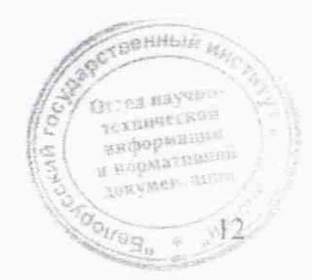

докумен ации

oveg.

#### Определение метрологических характеристик 7.3

### 7.3.1 Определение основной относительной погрешности при измерении мощности амбиентного эквивалента дозы гамма-излучения

Определение основной относительной погрешности при измерении мощности амбиентного эквивалента дозы гамма-излучения (далее - мощность дозы) проводят на эталонной дозиметрической установке с набором источников <sup>137</sup>Сs в контрольных точках в соответствиии с таблицей 7.3 для БДКГ-02, БДКГ-04, БДКГ-204, БДКГ-08, БДКГ-17, БДКГ-11 (БДКГ-11/1) и таблицей 7.4 для БДКГ-27 в следующей последовательности:

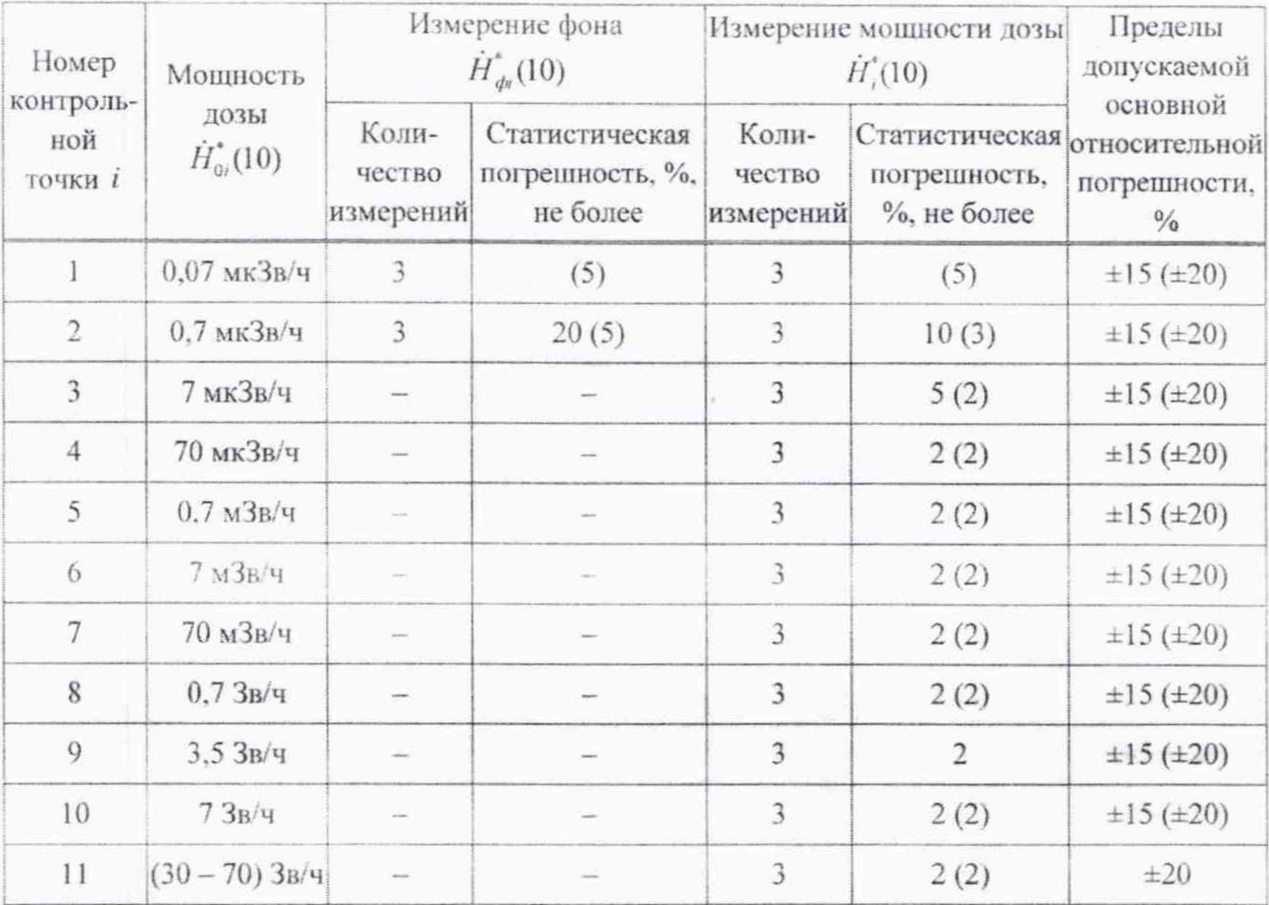

Таблица 7.3

Примечания

1 БДКГ-11 (БДКГ-11/1) поверяют в контрольных точках 1-4; БДКГ-02 – в контрольных точках 2-8, 10; БДКГ-04, БДКГ-204 - в контрольных точках 1-8, 10; БДКГ-08 - в контрольных точках 2-9; БДКГ-17 в контрольных точках 6-8, 10, 11.

2 Значения, заключенные в скобки, приведены для БДКГ-04, БДКГ-204, БДКГ-11 (БДКГ-11/1), БДКГ-17.

3 В точках с мощностью дозы 7 мкЗв/ч и более значением фона можно пренебречь.

а) подключают блок детектирования (блок обработки БДКГ-27) к ПЭВМ в соответствии с рисунком 1 или 2:

б) устанавливают блок детектирования (ионизационную камеру БДКГ-27) на эталонную дозиметрическую установку (схема подключения и опорная ориентация относительно направления излучения в соответствии с таблицей 7.5) в *і*-ю контрольную точку на расстоянии**техниче** от центра источника гамма-излучения: ALE LUSI и пормативное

 $\Lambda \sim$ 

m

#### **CPK-AT2327**

MEN<sub>O BASICIO</sup></sub>

 $7202 +$  $o_{U\theta\trianglelefteq_n}$ 

до поверхности корпуса блока детектирования,  $r_i$ , мм, при этом  $r_i = r_{0i} - 1$ , где  $r_{0i}$ расстояние, мм, соответствующее мощности дозы гамма-излучения  $\dot{H}_a^*(10)$  в *i*-й контрольной точке (из свидетельства о поверке),  $l$  - расстояние, мм, от центра детектора до поверхности корпуса блока детектирования (см. таблицу 7.5);

- до центра детектора (метка на поверхности корпуса БДКГ-02, БДКГ-08, БДКГ-11 (БДКГ-11/1), БДКГ-17);

- до кольцевой риски на поверхности колпачка БДКГ-04, БДКГ-204.

Примечание - Для того чтобы чувствительный объем детектора находился в равномерном поле излучения, расстояние от источника излучения до блока детектирования должно быть не менее 0,5 м;

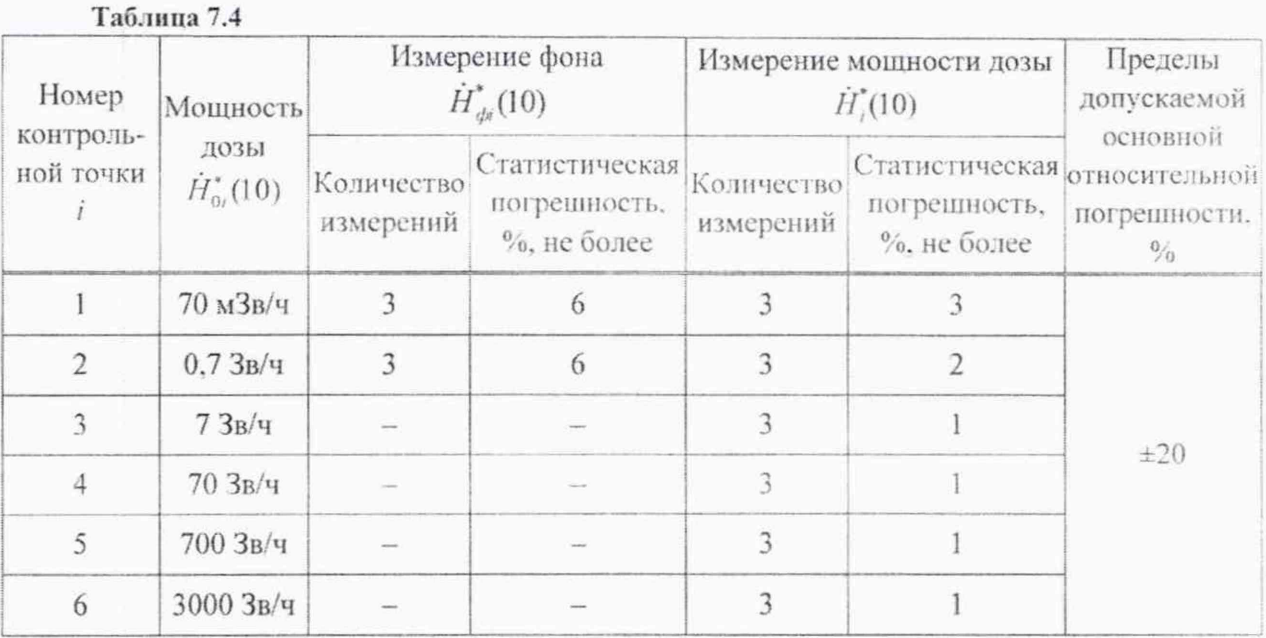

в) включают ПЭВМ, запускают программу «SARKtech», включают АС в сеть. Во вкладке «Связь» выбирают СОМ-порт, к которому подключен АИ. Выбирают тип поста-«БДКГ-02». Выбирают скорость - 9600 и адрес подключенного блока детектирования, если он известен. Нажимают кнопку «Установить связь».

Если адрес подключенного блока детектирования неизвестен, нажимают кнопку «Выбрать все» и кнопку «Установить связь»;

г) переходят во вкладку «Управление». Нажимают кнопку «Время инт. (запись)» и устанавливают время интегрирования, равное 255. При данном значении времени интегрирования отключается автоматический сброс накопленного результата измерения при изменении мощности дозы.

Примечание - После окончания поверки необходимо установить время интегрирования, равное 5:

д) переходят во вкладку «Монитор» и измеряют фон  $\dot{H}_{di}^*(10)$ . Для запуска нового измерения нажимают кнопку «Сброс». Определяют среднее арифметическое измеренных значений  $\hat{H}_{\text{\'et}}^{*}(10)$ ;

е) подвергают блок детектирования воздействию гамма-излучения с мощностью дозы  $\dot{H}_{0i}^*(10)$  и измеряют мощность дозы  $\dot{H}_i^*(10)$ . Для запуска нового измерения нажимают кногну «Сброс». Определяют среднее арифметическое измеренных значений  $\dot{H}^*(10)$ **WHIRDPMAIN** и ворматинной

ж) вычисляют для *i*-й контрольной точки доверительные границы основной относительной погрешности А (бет учета знака). %. при доверительной вероятности 0.95 но формуле

$$
\Delta_{i} = 1, 1\sqrt{\theta_{0i}^{2} + \theta_{npi}^{2}} \tag{1}
$$

- где  $\theta_{\alpha}$  относительная погрешность эталонной дозиметрической установки гаммаизлучения в *і*-й контрольной точке (из свидетельства о поверке), %;
	- $\theta_{\text{me}}$  относительная погрешность измерения мощности дозы в *i*-й контрольной точке. %. определяемая по формуле

$$
\theta_{\text{npi}} = \frac{\dot{H}_i^*(10) - \dot{H}_{\text{qsi}}^*(10) - \dot{H}_{0i}^*(10)}{\dot{H}_{0i}^*(10)} \cdot 100 \,. \tag{2}
$$

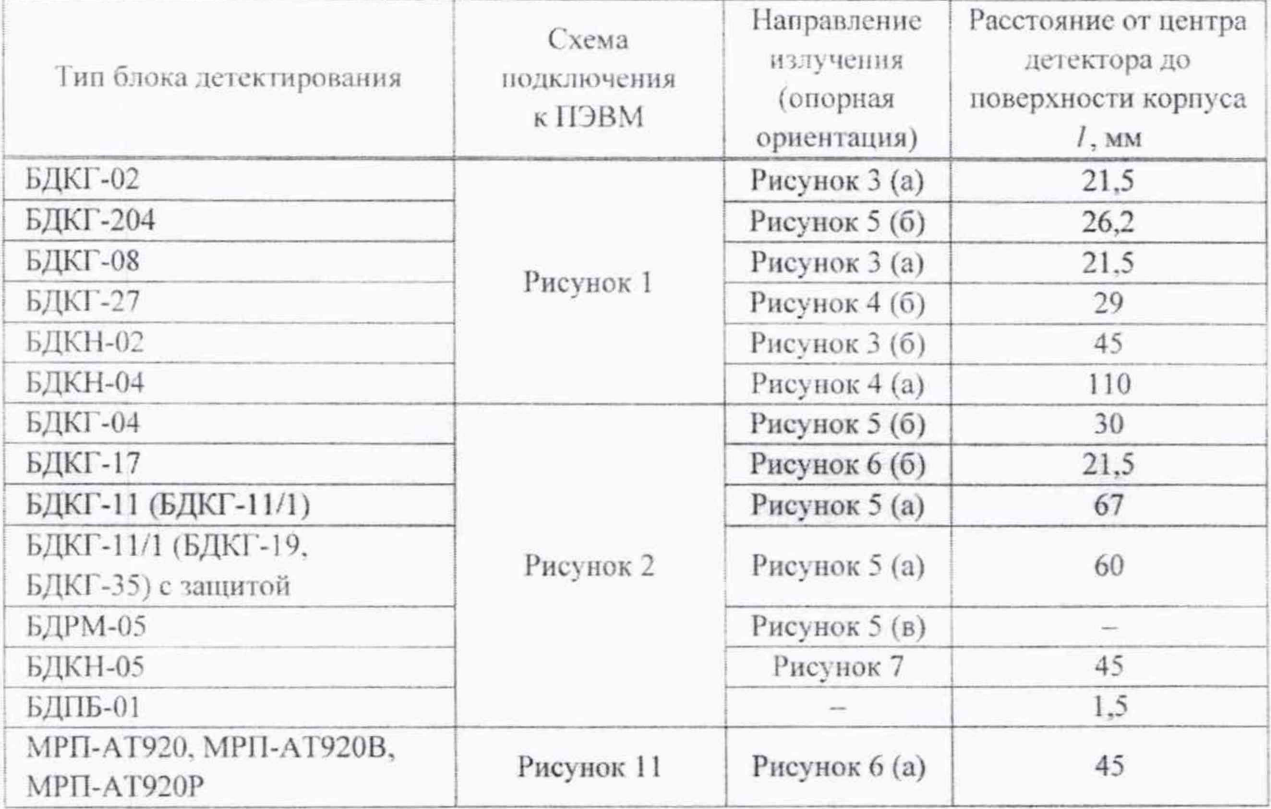

Таблица 7.5

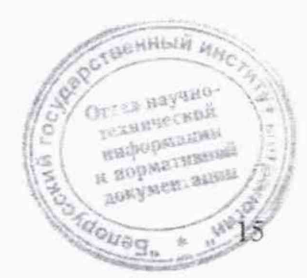

#### CPK-AT2327

à.

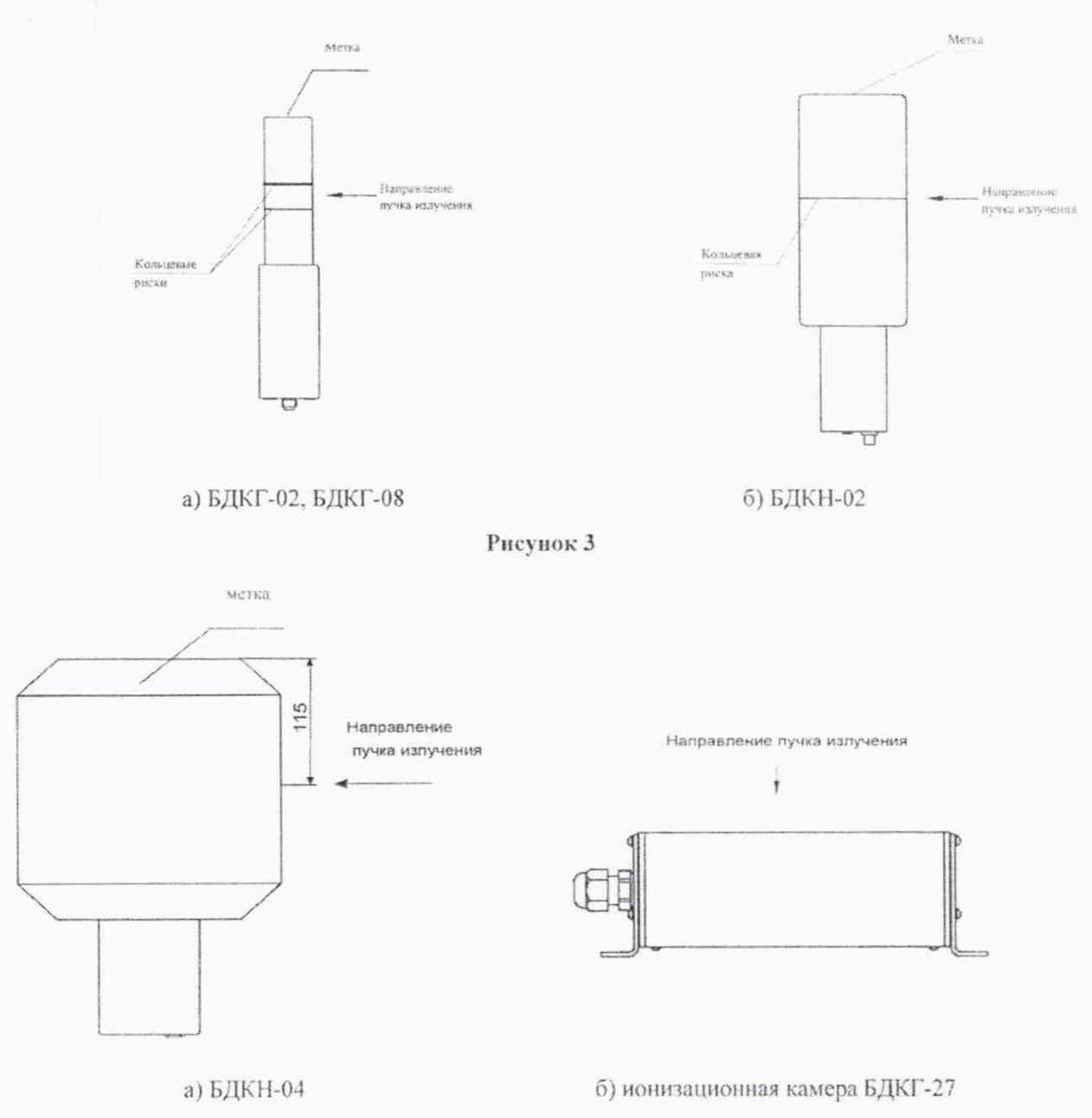

Рисунок 4

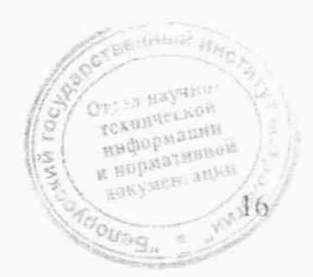

#### **CPK-AT2327**

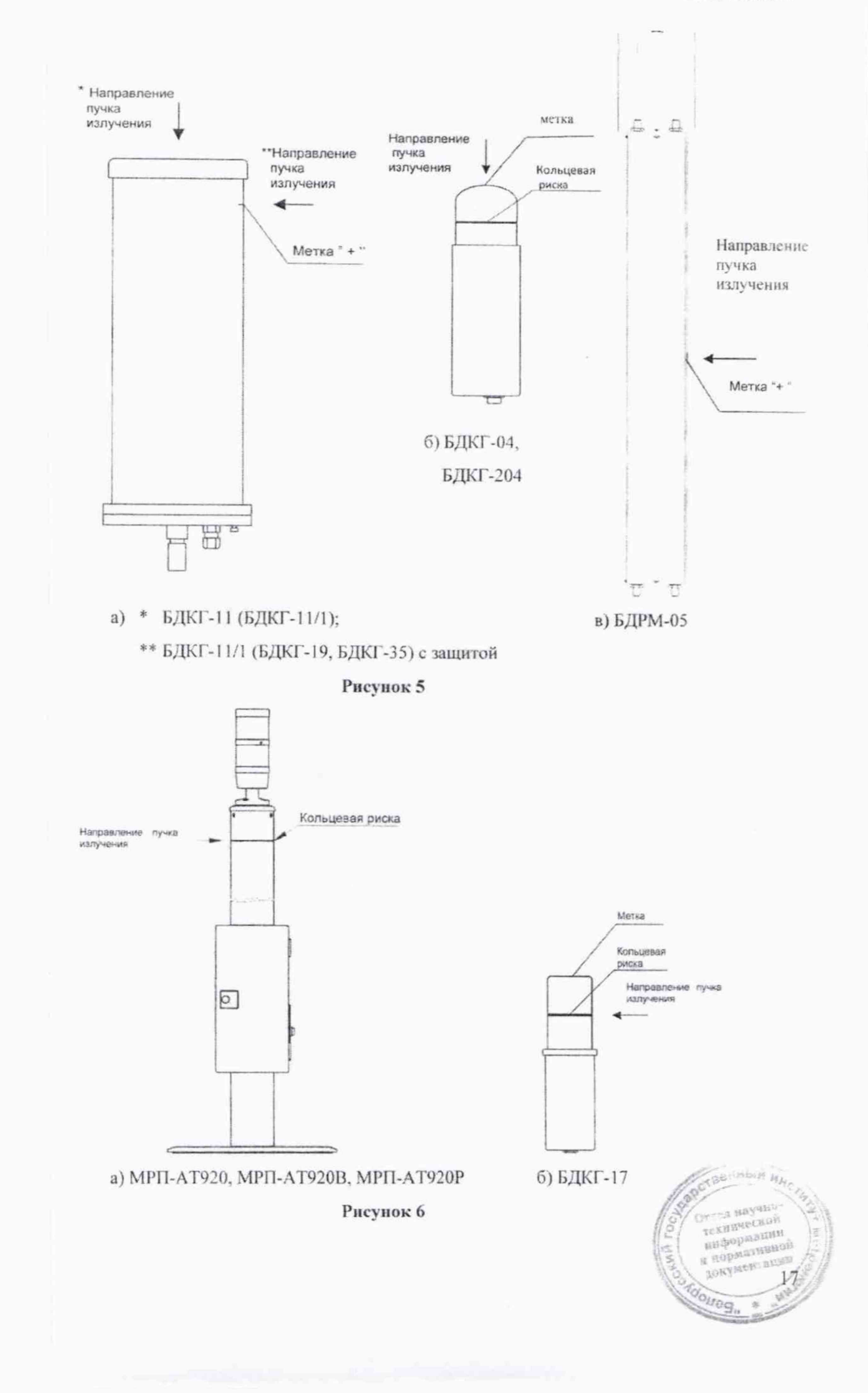

#### **CPK-AT2327**

Or a sayano TEXIENSECKON миформации и порядтивной **докумен**теленн

Vag,

 $^{1818}$ 

#### Методика поверки

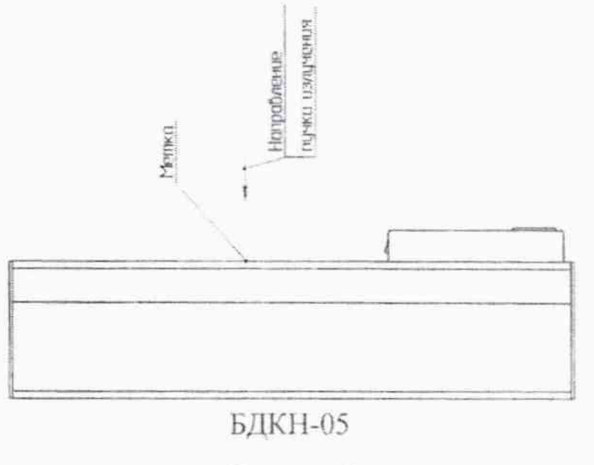

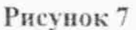

и) при отсутствии возможности обеспечить на эталонной дозиметрической установке мощность дозы, соответствующую контрольным точкам 4-6 таблицы 7.4, допускается проведение поверки с помощью меры электрического сопротивления Р40107. Для этого собирают схему в соответствии с рисунком 8, подключают блок обработки БДКГ-27 к ПЭВМ с помощью комплекта принадлежностей для поверки в соответствии с рисунком 1 и устанавливают связь с БДКГ-27 согласно 7.3.1 (в). Переходят во вкладку «Монитор»;

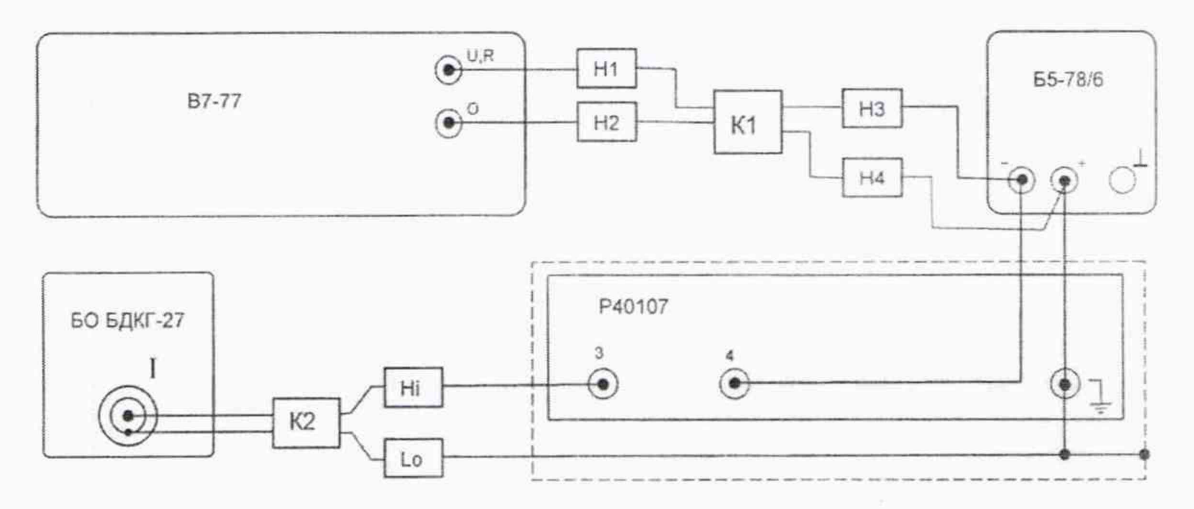

- В7-77 вольтметр универсальный В7-77;
- Б5-78/6 источник питания Б5-78/6;
- Р40107 мера электрического сопротивления Р40107;
- БО БДКГ-27 блок обработки БДКГ-27;
- К1 кабель УШЯИ 685611.243 из комплекта вольтметра универсального В7-77;
- Н1, Н2, Н3, Н4 насадка из комплекта вольтметра универсального В7-77;
- К2 кабель измерительный ТИАЯ.685621.305;
- Ні наконечник кабеля измерительного ТИАЯ.685621.305 (незащищенный, красный);
- Lo наконечник кабеля измерительного ТИАЯ.685621.305 (защищенный, черный).

Рисунок 8

к) устанавливают на выходе источника питания Б5-78/6 значение напряжения U. подаваемого на меру электрического сопротивления Р40107, при котором мощность дозы  $H'(10) = (7 \pm 0.07)$  Зв/ч. Вычисляют коэффициент пропорциональности k по формуле

$$
k = \dot{H}^*(10) \cdot \frac{R}{U},\tag{3}
$$

 $R$  - значение сопротивления меры электрического сопротивления Р40107, равное гле  $10^9$  OM<sup> $\cdot$ </sup>

 $U$  - значение напряжения, подаваемого на меру электрического сопротивления P40107. B:

л) для каждой і-й контрольной точки, приведенной в таблице 7.6, устанавливают на выходе источника питания Б5-78/6 значение напряжения  $U$ , вычисляемое по формуле

$$
U_{i} = \frac{\dot{H}_{0i}^{*}(10) \cdot R_{i}}{k}, \qquad (4)
$$

 $\hat{H}_{\alpha}^{*}(10)$  – мощность дозы в *i* -й контрольной точке, Зв/ч; где

> $R_i$  - значение сопротивления, установленное на мере электрического сопротивления Р40107 в соответствии с таблицей 7.6. Ом;

 $k$  – коэффициент пропорциональности;

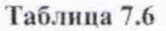

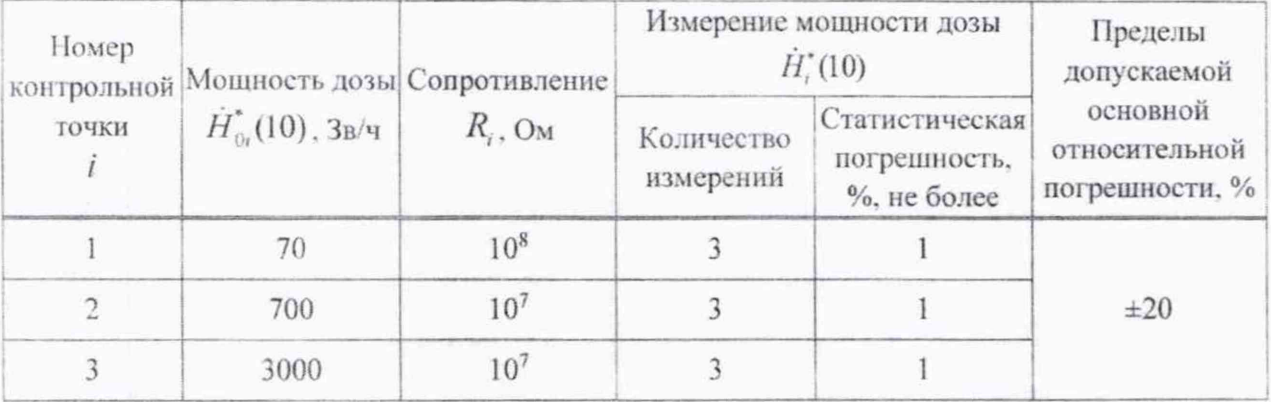

м) измеряют мощность дозы  $\dot{H}^*_i(10)$ . Для запуска нового измерения нажимают кнопку «Сброс». Определяют среднее арифметическое измеренных значений  $\vec{H}^*_i(10)$ ;

н) вычисляют для *i-*й контрольной точки доверительные границы основной относительной погрешности Д. (без учета знака), %, при доверительной вероятности 0,95 по формуле

$$
\Delta_i = 1, 1\sqrt{\theta_i^2 + \theta_{0U}^2 + \theta_{0R}^2} \tag{5}
$$

 $\theta_{\text{out}}$  - погрешность вольтметра универсального В7-77 (из свидетельства о поверке), %; где

New William Recept

 $\theta_{0R}$  - погрешность меры электрического сопротивления Р40107 (из свидетельства о поверке). %:

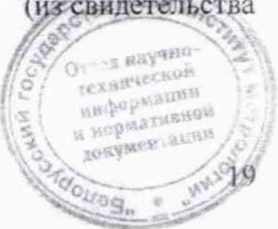

BORYMER SURW

 $o_{U \oplus S_n}$ 

20

 $\theta$  - относительная погрешность измерения мощности дозы в *i*-й контрольной точке,  $\theta_0$ , определяемая по формуле

$$
\theta_i = \frac{\dot{H}_i^*(10) - \dot{H}_{0i}^*(10)}{\dot{H}_{0i}^*(10)} \cdot 100 \,. \tag{6}
$$

Результаты поверки считают удовлетворительными, если значения  $\Delta$ , не превышают пределов допускаемой основной относительной погрешности, указанных в таблицах 7.3, 7.4, 7.6.

#### 7.3.2 Определение основной относительной погрешности при измерении мощности амбиентного эквивалента дозы нейтронного излучения

Определение основной относительной погрешности при измерении мощности амбиентного эквивалента дозы нейтронного излучения (далее - мощность дозы) проводят для БДКН-04 на эталонной установке нейтроиного излучения типа УКПН с использованием Ри-а-Ве-источника быстрых нейтронов типа ИБН в контрольных точках в соответствии с таблицей 7.7 в следующей последовательности:

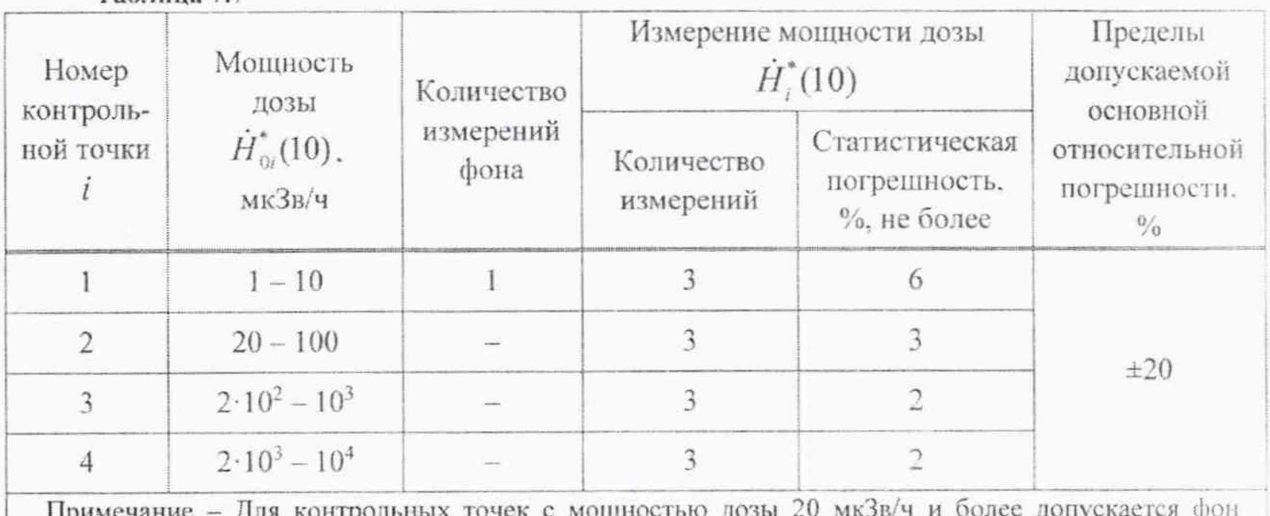

Таблица 7.7

не учитывать.

а) подключают БДКН-04 к ПЭВМ в соответствии с рисунком 1;

б) устанавливают БДКН-04 на эталонную установку нейтронного излучения типа УКПН таким образом, чтобы центральная ось пучка излучения проходила на расстоянии 115 мм от торцевой поверхности корпуса БДКН-04 (рисунок 4 (а));

в) устанавливают расстояние от центра источника излучения до центра детектора (метка на торцевой поверхности корпуса БДКН-04), соответствующее мощности дозы  $\dot{H}^*_{\alpha}(10)$  в  $i$ -й контрольной точке (из свидетельства о поверке).

Примечание - Для того чтобы чувствительный объем детектора находился в равномерном поле излучения, расстояние от источника излучения до БДКН-04 должно быть не менее 0,5 м;

г) включают ПЭВМ, запускают программу «SARKtech», включают АС в сеть. Во вкладке «Связь» выбирают СОМ-порт, к которому подключен АИ. Выбирают тип поста -«БДКН-02». Выбирают измеряемую величину - «Мощн. дозы». Выбирают скорость - 9600 и адрес подключенного блока детектирования, если он известен. Нажимают кнойку «Установить маформации СВЯЗЬ». и нормативное

Если адрес подключенного блока детектирования неизвестен, нажимают кнопку «Выбрать все» и кнопку «Установить связь»:

д) переходят во вкладку «Управление». Нажимают кнопку «Время инт. (запись)» и устанавливают время интегрирования, равное 255. При данном значении времени интегрирования отключается автоматический сброс накопленного результата измерения при изменении мощности дозы.

Примечание - После окончания поверки необходимо установить время интегрирования, равное 5.

Для СРК-АТ2327, выпущенных до 30 07.2020, выбирают вкладку «Упр. (запись)», устанавливают «Диапазон 2» и подтверждают выбор, нажав кнопку «Да»;

е) переходят во вкладку «Монитор» и измеряют фон  $\dot{H}_{dr}^{*}(10)$  в течение не менее 20 мин.

Примечание - Измерение фона проводят при отсутствии источника нейтронов в коллиматоре эталонной установки нейтронного излучения;

ж) подвергают БДКН-04 воздействию нейтронного излучения с мощностью дозы  $\hat{H}_{0}^{*}(10)$  и измеряют мощность дозы  $\hat{H}_{0}^{*}(10)$ . Для запуска нового измерения нажимают кнопку «Сброс». Определяют среднее арифметическое измеренных значений  $\tilde{H}^*(10)$ :

и) вычисляют значение мощности дозы, обусловленное прямым излучением, по формуле

$$
\dot{H}_{\text{npi}}^*(10) = \left(\tilde{H}_i^*(10) - \dot{H}_{\text{dpi}}^*(10)\right) \cdot B(R)_i, \tag{7}
$$

где *B(R)<sub>i</sub>* - коэффициент, учитывающий вклад рассеянного нейтронного излучения в показания в *i*-й контрольной точке и определенный при поверке эталонной установки нейтронного излучения с данным типом блока детектирования:

к) вычисляют для *i*-й контрольной точки доверительные границы основной относительной погрешности А, (без учета знака). %. при доверительной вероятности 0.95 по формуле

$$
\Delta_i = I, I \sqrt{\theta_{0i}^2 + \theta_{npi}^2} \tag{8}
$$

где  $\theta_0$  - относительная погрешность эталонной установки нейтронного излучения в *i*-й контрольной точке (из свидетельства о поверке). %:

 $\theta_{\text{var}}$  - относительная погрешность измерения мощности дозы нейтронного излучения в / -й контрольной точке, %. определяемая по формуле

$$
\theta_{\text{npi}} = \frac{\dot{H}_{\text{npi}}^*(10) - \dot{H}_{0i}^*(10)}{\dot{H}_{0i}^*(10)} \cdot 100. \tag{9}
$$

документации TOUTOS MAJO2A

Результаты поверки считают удовлетворительными, если значения А, не превышают пределов допускаемой основной относительной погрешности, указанных в таблице 7.7.

## **7.3.3 Определение основной относительной погрешности при измерении плотности потока нейтронов**

Определение основной относительной погрешности при измерении плотности потока нейтронов проводят для БДКН-02 на эталонной установке нейтронного излучения типа. УКПН в контрольных точках в соответствии с таблицей 7.8 в следующей последовательности на последовательности.

#### **CPK-AT2327**

 $.22$ 

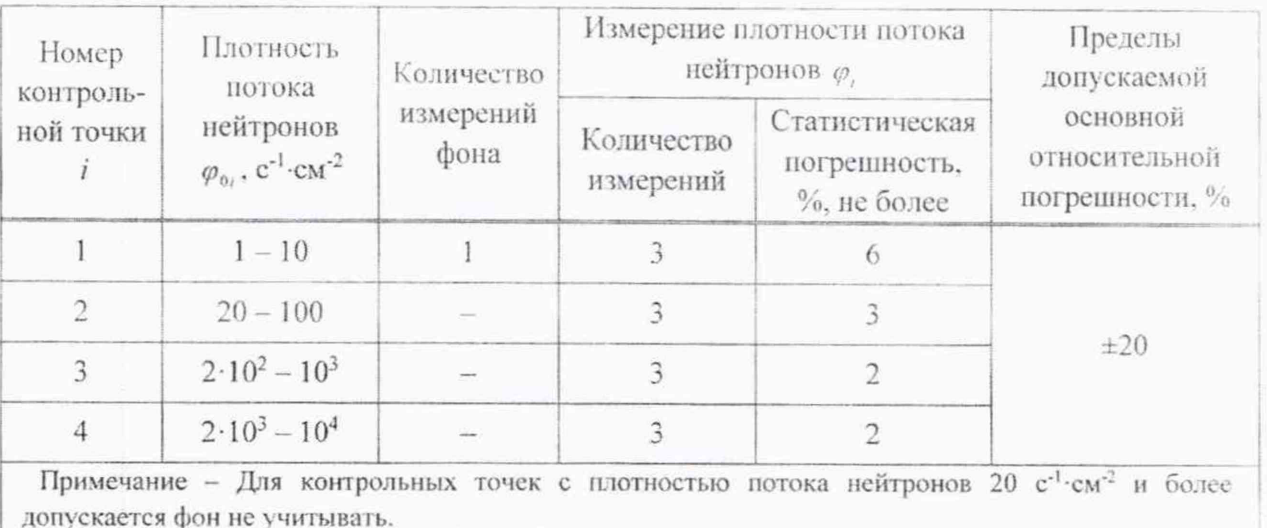

#### Таблица 7.8

а) подключают БДКН-02 к ПЭВМ в соответствии с рисунком 1;

б) устанавливают БДКН-02 на эталонную установку нейтронного излучения типа УКПН таким образом, чтобы центральная ось пучка излучения проходила через кольцевую риску на корпусе БДКН-02 (рисунок 3 (б));

в) устанавливают расстояние от центра источника излучения до центра детектора (метка на торцевой поверхности корпуса БДКН-02), соответствующее плотности потока нейтронов  $\varphi_{0}$ в і-й контрольной точке (из свидетельства о поверке).

Примечание - Для того чтобы чувствительный объем детектора находился в равномерном поле излучения, расстояние от источника излучения до БДКН-02 должно быть не менее 0,5 м;

г) включают ПЭВМ, запускают программу «SARKtech», включают АС в сеть. Во вкладке «Связь» выбирают СОМ-порт, к которому подключен АИ. Выбирают тип поста -«БДКН-02». Выбирают измеряемую величину - «Плотн. потока». Выбирают скорость - 9600 и адрес подключенного блока детектирования, если он известен. Нажимают кнопку «Установить связь».

Если адрес подключенного блока детектирования неизвестен, нажимают кнопку «Выбрать все» и кнопку «Установить связь»;

д) переходят во вкладку «Управление». Нажимают кнопку «Время инт. (запись)» и устанавливают время интегрирования, равное 255. При данном значении времени интегрирования отключается автоматический сброс накопленного результата измерения при изменении плотности потока.

Примечание - После окончания поверки необходимо установить время интегрирования, равное 5;

е) переходят во вкладку «Монитор» и измеряют фон  $\varphi_{\phi i}$  в течение не менее 20 мин.

Примечание - Измерение фона проводят при отсутствии источника нейтронов в коллиматоре эталонной установки нейтронного излучения;

ж) подвергают БДКН-02 воздействию излучения с плотностью потока нейтронов  $\varphi_{\alpha}$  и измеряют плотность потока нейтронов  $\varphi$ . Для запуска нового измерения нажимают кнопку **CHRISTIAN** «Сброс». Определяют среднее арифметическое измеренных значений  $\bar{\varphi}$ :

и) вычисляют значение плотности потока нейтронов, обусловленное прямым **MHQrobwsiter** излучением, по формуле ARTHUISCH nonymer, aunts Non R

$$
\varphi_{\text{noi}} = (\overline{\varphi}_i - \varphi_{\text{doi}}) \cdot B(R), \tag{10}
$$

где  $B(R)$ , - коэффициент, учитывающий вклад рассеянного нейтронного излучения в показания в *i*-й контрольной точке и определенный при поверке эталонной установки нейтронного излучения с данным типом блока детектирования;

к) вычисляют для *i-*й контрольной точки доверительные границы основной относительной погрешности Д, (без учета знака), %, при доверительной вероятностью 0,95 по формуле

$$
\Delta_{i} = 1, 1 \sqrt{\theta_{0i}^{2} + \theta_{\text{opt}}^{2}} \tag{11}
$$

 $\theta_{0i}$  - относительная погрешность эталонной установки нейтронного излучения в *i*-й гле контрольной точке (из свидетельства о поверке), %;

 $\theta_{\text{noi}}$  - относительная погрешность измерения плотности потока нейтронов в *i*-й контрольной точке, %, определяемая по формуле

$$
\theta_{\text{opt}} = \frac{\varphi_{\text{opt}} - \varphi_{0i}}{\varphi_{0i}} \cdot 100 \,. \tag{12}
$$

Результаты поверки считают удовлетворительными, если значения  $\Delta_i$  не превышают пределов допускаемой основной относительной погрешности, указанных в таблице 7.8.

7.3.4 Определение основной относительной погрешности при измерении плотности потока бета-частиц

Определение основной относительной погрешности при измерении плотности потока бета-частиц проводят для БДПБ-01 с использованием источников бета-излучения <sup>90</sup>Sr<sup>+90</sup>Y в контрольных точках в соответствии с таблицей 7.9 в следующей последовательности:

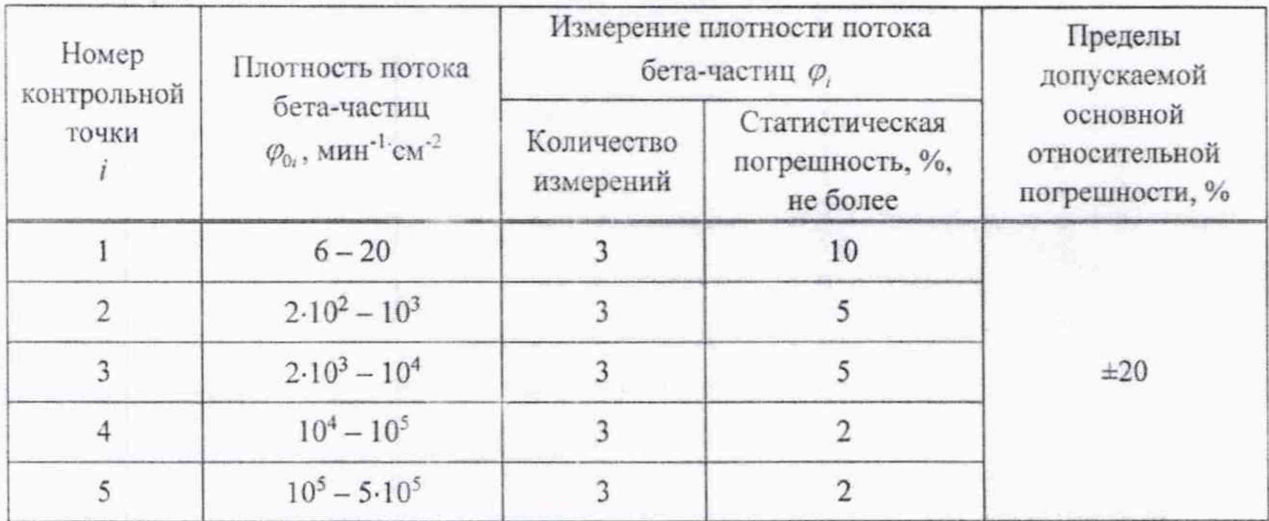

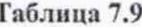

а) подключают БДПБ-01 с установленной крышкой-фильтром к ПЭВМ в соответствии **BEHHbIL** с рисунком 2;

1 Зам. ТИАЯ.68-2021 KG 26.05, 2021

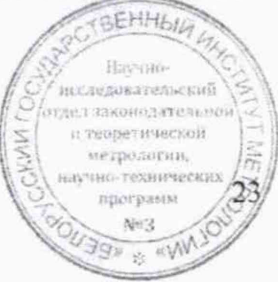

#### **CPK-AT2327**

докумен зная

yeg,

24

б) включают ПЭВМ, запускают программу «SARKtech», включают АС в сеть. Во вкладке «Связь» выбирают СОМ-порт, к которому подключен АИ. Выбирают тип поста-«БДКН-02». Выбирают измеряемую величину - «Плотн. потока». Выбирают скорость - 9600 и выбирают адрес подключенного блока детектирования, если он известен. Нажимают кнопку «Установить связь».

Если адрес подключенного блока детектирования неизвестен, нажимают кнопку «Выбрать все» и кнопку «Установить связь»;

в) переходят во вкладку «Монитор» и измеряют фон  $\varphi_{\phi i}$  в течение 30 мин;

г) снимают крышку-фильтр с БДПБ-01;

д) устанавливают БДПБ-01 в приспособление с источником бета-излучения, в котором обеспечивается расстояние  $(1.5 \pm 0.2)$  мм от торцевой поверхности БДПБ-01 до рабочей поверхности источника бета-излучения, или непосредственно опорными точками на рабочую поверхность источника бета-излучения.

Примечание - Роль опорных точек БДПБ-01 выполняют три самоклеящиеся ножки, установленные на его торцевую поверхность, обеспечивающие указанное расстояние;

е) измеряют плотность потока бета-частиц  $\varphi$ . Для запуска нового измерения нажимают кнопку «Сброс». Определяют среднее арифметическое измеренных значений  $\overline{\varphi}$ ;

ж) вычисляют для *i*-й контрольной точки доверительные границы основной относительной погрешности  $\Delta$ , (без учета знака), %, при доверительной вероятности 0.95 по формуле

$$
\Delta_i = 1, 1 \sqrt{\theta_{0i}^2 + \theta_{\eta\eta i}^2} \tag{13}
$$

 $\theta_{0}$  – относительная погрешность эталонного источника бета-излучения (из свидетельства где о поверке), %;

 $\theta_{\text{max}}$  – относительная погрешность измерения плотности потока бета-частиц в *i*-й контрольной точке, %, вычисляемая по формуле

$$
\theta_{\eta p i} = \frac{\varphi_i - \varphi_{\phi i} - \varphi_{0i}}{\varphi_{0i}} \cdot 100 \,,\tag{14}
$$

 $\overline{\varphi}$ , - среднее арифметическое плотности потока бета-частиц в *i*-й контрольной точке, где  $MWH^{-1}$ -CM<sup>-2</sup>:

 $\varphi_{\phi}$  - значение фона в *і*-й контрольной точке, мин<sup>-1</sup>·см<sup>-2</sup>;

 $\varphi_{0}$  - плотность потока бета-частиц с поверхности *i*-го эталонного источника бетаизлучения (из свидетельства о поверке), мин<sup>-1</sup>-см<sup>-2</sup>.

Результаты поверки считают удовлетворительными, если значения  $\Delta$ , не превышают пределов допускаемой основной относительной погрешности, указанных в таблице 7.9.

7.3.5 Определение скорости счета фоновых импульсов нейтронного излучения (уровня собственного фона)

7.3.5.1 Определение скорости счета фоновых импульсов нейтронного издучения для БДКН-05 при поверке с ПЭВМ проводят в условиях естественного нейтронного фона в следующей последовательности: **Highopyial** и норматизный

нормации<br>наформации<br>нормативной HODSEATHRHUN

ung.

**WAR** 

а) подключают БДКН-05 к ПЭВМ в соответствии с рисунком 2:

б) включают ПЭВМ, запускают программу «SARKtech», включают АС в сеть. Во вкладке «Связь» выбирают COM-порт, к которому подключен АИ. Выбирают тип поста - «ЬДКГ-02». Выбирают скорость-9600 п выбирают адрес подключенного блока детектирования, если он известен. Нажимают кнопку «Установить связь».

Если адрес подключенного блока детектирования неизвестен, нажимают кнопку «Выбрать нее» и кнопку «Установить связь»;

в) переходят во вкладку «Монитор» и измеряют скорость счета фоновых импульсов нейтронного излучения  $N_a$ , с<sup>-1</sup>, три раза по 20 мин. Для запуска нового измерения нажимают

кнопку «Сброс». Определяют среднее арифметическое измеренных значений  $\bar{N}_{\phi}$ , с<sup>-1</sup>.

Результаты поверки считают удовлетворительными, если среднее арифметическое скорости счета фоновых импульсов нейтронного излучения  $N_a$  для БДКН-05 не превышает 0.25 с'1.

7.3.5.2 Определение скорости счета фоновых импульсов нейтронного излучения для БДКН-05 при поверке без демонтажа проводят в условиях естественного нейтронного фона в следующей последовательности:

а) включают питание СРК-АТ2327 и дожидаются окончания инициализации и самоконтроля:

б) через 20 мин в режиме работы пульта управления ПУ-АТ900 «Отображение показания текущего БД» в соответствии с разделом 3 РЭ СРК-АТ2327 (часть 2) измеряют скорость счета фоновых импульсов нейтронного излучения  $N_a$ , с<sup>-1</sup>, три раза для каждого БДКН-05. Для запуска нового измерения нажимают кнопку «ВВОД». Определяют среднее арифметическое измеренных значений  $\overline{N}_{\phi}$ , с<sup>-1</sup>, для каждого БДКН-05.

Результаты поверки считают удовлетворительными, если среднее арифметическое скорости счета фоновых импульсов нейтронного излучения  $\bar{N}_d$  для каждого БДКН-05 не превышает 0.25 с'1.

7.3.6 Определение чувствительности к нейтронному излучению плутоний**бериллиевого источника**

7.3.6.1 Определение чувствительности к нейтронному излучению плутонийбериллиевого источника для БДКН-05 при юверке с ПЭВМ проводят на установке типа УКПН или в условиях открытой геометрии в следующей последовательности:

а) подключают БДКН-05 к ПЭВМ в соответствии с рисунком 2;

б) включают ПЭВМ, запускают программу «SARKtech», включают АС в сеть. Во вкладке «Связь» выбирают COM-порт. к которому подключен АН. Выбирают тип поста - «БДКГ-02». Выбирают скорость - 9600 и выбирают адрес подключенного блока детектирования, если он известен. Нажимают кнопку «Установить связь».

Если адрес подключенного блока детектирования неизвестен, нажимают кнопку «Выбрать все» и кнопку «Установить связь»;

в) переходят во вкладку «Монитор» и измеряют скорость счета фоновых импульсов нейтронного излучения  $N_a$ , с<sup>-1</sup>, в течение не менее 20 мин; **Cycle all navs** технической<br>технической ниформации<br>ниформации

THE ROOT

#### **CPK-AT2327**

26

г) устанавливают на расстоянии (95,5 ± 0,5) см от поверхности БДКН-05 плутонийбериллиевый источник, обеспечивающий плотность потока нейтронов на расстоянии 1 м в диапазоне от 2.5 до 500 с<sup>-1</sup> см<sup>-2</sup>, при этом центральная ось пучка излучения должна проходить через метку на поверхности БДКН-05 в соответствии с рисунком 7:

д) измеряют скорость счета импульсов нейтронного излучения  $N$ ,  $c^{-1}$ , три раза со статистической погрешностью не более 2 %. Для запуска нового измерения нажимают кнопку «Сброс». Определяют среднее арифметическое измеренных значений  $\overline{N}$ , c<sup>-1</sup>:

е) определяют чувствительность  $S_0$ ,  $(\text{mm} \cdot \text{c}^{-1})/(\text{ne} \text{mm} \cdot \text{c}^{-1} \cdot \text{cm}^{-2})$ , по формуле

$$
S_0 = \frac{N - N_{\phi}}{\varphi(r_0)} \cdot b(r_0) \cdot K \tag{15}
$$

 $\varphi(r_0)$  - плотность потока нейтронов плутоний-бериллиевого источника на расстоянии где

 $r_0 = 1$  м на дату поверки (из свидетельства о поверке), нейтр.  $e^{-1}$  см<sup>-2</sup>;

 $b(r<sub>n</sub>)$  – коэффициент, учитывающий вклад рассеянного нейтронного излучения:

 $K$  - коэффициент, обусловленный зависимостью чувствительности нейтронного детектора от энергии нейтронного излучения, равен отношению чувствительности нейтронного детектора при измерениях в открытой геометрии к чувствительности при измерениях на установках типа УКПН.

При проведении измерений в открытой геометрии  $K = 1$ ;

ж) коэффициент  $b(r_0)$  для открытой геометрии определяют следующим образом:

- между источником и детектором устанавливают экранирующий конус и измеряют скорость счета импульсов  $N_c$ , с<sup>-1</sup>, три раза со статистической погрешностью не более 3 %. Для запуска нового измерения нажимают кнопку «Сброс». Определяют среднее арифметическое измеренных значений  $\overline{N}_a$ , с<sup>-1</sup>;

- определяют коэффициент  $b(r_0)$  по формуле

$$
b(r_0) = \frac{\overline{N} - \overline{N}_c}{\overline{N} - N_{ab}},\tag{16}
$$

 $\overline{N}$  – скорость счета импульсов нейтронного излучения, измеренная по 7.3.6.1 (г, д), с<sup>-1</sup>; где

 $N_a$  - скорость счета фоновых импульсов нейтронного излучения, измеренная по 7.3.6.1 (в),  $c^{-1}$ .

Полученное значение  $b(r_0)$  используют при последующих поверках БДКН-05 в условиях открытой геометрии;

и) значение произведения  $b(r_0)$  К на расстоянии  $r_0 = 1$  для данной установки типа УКПН определяется следующим образом:

- определяют чувствительность БДКН-05 в условиях открытой геометрии  $S_0$ , (имп·c<sup>-1</sup>)/(нейтр. · c<sup>-1</sup>·cм<sup>-2</sup>), согласно 7.3.6.1 (а-ж);

- устанавливают БДКН-05 на установку типа УКПН согласно 7.3.6.1 (г) при нахождении источников в режиме хранения;

eHHtaz

TEXHMNECKOR ниформанин

**E NODRULERON**<br>RADDRULERON **VMEILLETING** 

- измеряют скорость счета фоновых импульсов нейтронного излучения  $N_A$ , с<sup>-1</sup>, в течение не менее 20 мин;

- подвергают БДКН-05 воздействию излучения и измеряют скорость счета импульсов нейтронного излучения  $\overline{N}$ , с<sup>-1</sup>, согласно 7.3.6.1 (д);

 $-$  определяют значение произведения  $b(r_0) \cdot K$  на расстоянии  $r_0 = 1$  для данной установки типа УКПН по формуле

$$
b(r_0) \cdot K = \frac{S_0 \cdot \varphi(r_0)}{\bar{N} - N_{\phi}},\tag{17}
$$

где  $\varphi(r_0)$  - плотность потока нейтронов на расстоянии  $r_0 = 1$  м для установки типа УКПН на дату поверки (из свидетельства о поверке), нейтр. с'-1 см-2.

Полученное значение произведения  $b(r_a)$  K используют при последующих поверках БДКН-05 на данной установке УКПН.

Результаты поверки считают удовлетворительными, если значение чувствительности к нейтронному излучению плутоний-бериллиевого источника для БДКН-05 составляет не менее 7,5 (имп $\cdot$ с<sup>-1</sup>)/(нейтр.  $\cdot$ с<sup>-1</sup> $\cdot$ см<sup>-2</sup>).

7.3.6.2 Определение чувствительности к нейтронному излучению плутонийбериллиевого источника для БДКН-05 при поверке без демонтажа проводят в следующей последовательности:

а) включают питание СРК-АТ2327 и дожидаются окончания инициализации и самоконтроля;

б) через 20 мин в режиме работы пульта управления ПУ-АТ900 «Отображение показания текущего БД» в соответствии с разделом 3 РЭ СРК-АТ2327 (часть 2) измеряют скорость счета фоновых импульсов нейтронного излучения  $N_{\phi}$ , с<sup>-1</sup>, для каждого БДКН-05;

в) устанавливают на расстоянии (95,5 ± 0,5) см от поверхности БДКН-05 плутонийбериллиевый источник типа ИБН-18 с активностью  $(5 \pm 1.25) \cdot 10^4$ , нейтр. $c^{-1}$ , при этом центральная ось пучка излучения должна проходить через метку на поверхности БДКП-05 в соответствии с рисунком 7 или между двумя БДКН-05 на уровне меток в соответствии с рисунком 9;

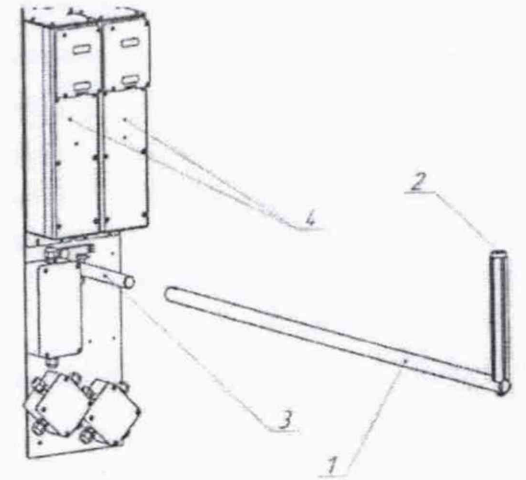

1 - штанга; 2 - место установки источника; 3 - штырь; 4 - БДКН-05 (2 шт), на научно

Рисунок 9

 $\bigcirc$ 

 $\color{blue}\mathbin{\odot}$ 

**FROHHAIR** (19)

OT 25 Rayun

**техническо** ниформации и кормативно **ADEVACE: AUDI** 

г) измеряют скорость счета импульсов нейтронного излучения  $N$ ,  $c<sup>-1</sup>$ , в течение не менее 5 мин три раза для каждого БДКН-05. Для запуска нового измерения нажимают кнопку «ВВОД». Определяют среднее арифметическое измеренных значений  $\overline{N}$  .  $c^{-1}$ .

д) определяют чувствительность S. (имп с<sup>-1</sup>)/(нейтр. с<sup>-1</sup> см<sup>-2</sup>), каждого БДКН-05 по формуле

$$
S = \frac{\overline{N} - N_{\phi}}{\varphi(r_{0})},\tag{18}
$$

 $\varphi(r_{0})$  – плотность потока нейтронов плутоний-бериллиевого источника на расстоянии где

 $r_a = 1$  м на дату поверки (из свидетельства о поверке), нейтр.  $c^{-1}$  см<sup>-2</sup>.

считают удовлетворительными, поверки если чувствительность Результаты к нейтронному излучению плутоний-бериллиевого источника каждого БДКН-05 не менее:

- 12 (имп·c<sup>-1</sup>)/(нейтр. c<sup>-1</sup>·см<sup>-2</sup>) для одного БДКН-05;

- 15 (имп с<sup>-1</sup>)/(нейтр. с<sup>-1</sup> см<sup>-2</sup>) для двух БДКН-05, установленных на высоте 1.5 м;

– 10 (имп·c<sup>-1</sup>)/(нейтр. с<sup>-1</sup>·см<sup>-2</sup>) для двух БДКН-05, установленных на высоте 3,0 м.

#### 7.3.7 Определение чувствительности к гамма-излучению

7.3.7.1 Определение чувствительности к гамма-излучению для БДКГ-11/1 (БДКГ-19. БДКГ-35) с защитой, БДРМ-05 при поверке с ПЭВМ проводят с использованием источника с радионуклидом <sup>137</sup>Сs типа ОСГИ-3 в следующей последовательности:

а) подключают БДКГ-11/1 (БДКГ-19, БДКГ-35) с защитой, БДРМ-05 к ПЭВМ в соответствии с рисунком 2;

б) включают ПЭВМ, запускают программу «SARKtech», включают АС в сеть. Во вкладке «Связь» выбирают СОМ-порт, к которому подключен АИ. Выбирают тип поста «БДКГ-02». Выбирают скорость - 9600 и адрес подключенного блока детектирования, если он известен. Нажимают кнопку «Установить связь».

Если адрес подключенного блока детектирования неизвестен, нажимают кнопку «Выбрать все» и кнопку «Установить связь»;

в) переходят во вкладку «Монитор» и измеряют скорость счета фоновых импульсов  $N_A$ , с<sup>-1</sup>, три раза со статистической погрешностью не более 6 %. Для запуска нового измерения нажимают кнопку «Сброс». Определяют среднее арифметическое измеренных значений  $\bar{N}_{ab}$ , с<sup>-1</sup>;

г) закрепляют на корпусе БДКГ-11/1 (БДКГ-19, БДКГ-35) с защитой, БДРМ-05 источник <sup>137</sup>Сs так, чтобы центр источника <sup>137</sup>Сs совпадал с меткой «+» (рисунок 5 (а) для БДКГ-11/1 (БДКГ-19, БДКГ-35) с защитой и рисунок 5 (в) для БДРМ-05);

д) измеряют скорость счета импульсов  $N$ , с<sup>-1</sup>, три раза со статистической погрешностью не более 2 %. Для запуска нового измерения нажимают кнопку «Сброс». Определяют среднее арифметическое измеренных значений  $\overline{N}$ , с<sup>-1</sup>;

е) определяют чувствительность  $S$ , (имп $c^{-1}/\kappa$ Бк, по формуле

$$
S = \frac{\overline{N} - \overline{N}_{\phi}}{A},
$$

 $A$  – активность источника <sup>137</sup>Cs (из свидетельства о поверке), кБк где

Результаты поверки считают удовлетворительными, если чувствительность к гаммаизлучению не менее:

 $-$  (60.8 ± 12.1) (имп $\cdot$ с<sup>-1</sup>)/кБк для БДКГ-11/1 с защитой;

 $-$  (55  $\pm$  11) (имп $\cdot$ с<sup>-1</sup>)/кБк для БДКГ-35 с защитой;

 $-$  (106,1 ± 21,2) (имп $\cdot$ с<sup>-1</sup>)/кБк для БДКГ-19 с защитой;

 $-$  (125  $\pm$  25) (имп $\cdot$ с<sup>-1</sup>)/кБк для БДРМ-05 с датой выпуска до 31.07.2020;

 $-$  (150  $\pm$  30) (имп $\cdot$ с<sup>-1</sup>)/кБк для БДРМ-05 с датой выпуска после 31.07.2020.

7.3.7.2 Определение чувствительности к гамма-излучению для ЬДКГ-11/1 (БДКГ-19, БДКГ-35) с защитой, БДРМ-05 при поверке без демонтажа проводят с использованием источника с радионуклидом <sup>137</sup>Сs типа ОСГИ-3 в следующей последовательности:

а) включают питание СРК-АТ2327 и дожидаются окончания инициализации и самоконтроля;

б) в режиме работы пульта управления ПУ-АТ900 «Отображение показания текущего БД» в соответствии с разделом 3 РЭ СРК-АТ2327 (часть 2) измеряют скорость счета фоновых импульсов  $N_{\phi}$ , с<sup>-1</sup>, три раза с интервалом 1 мин для БДКГ-11/1 (БДКГ-19, БДКГ-35) с защитой и для каждого БДРМ-05. Для запуска нового измерения нажимают кнопку «ВВОД». Определяют среднее арифметическое измеренных значений  $\bar{N}_a$ , с<sup>-1</sup>;

в) закрепляют на корпусе БДКГ-11/1 (БДКГ-19, БДКГ-35) с защитой источник <sup>137</sup>Сs так. чтобы центр источника  $^{137}Cs$  совпадал с меткой «+» (рисунок 5 (а)). Для БДРМ-05 источник  $^{137}Cs$ устанавливают в держатель в соответствии с рисунком 10, при этом центр источника <sup>137</sup>Cs должен совпадать с меткой «+»;

г) измеряют скорость счета импульсов *N* , с'1, три раза с интервалом 1 мин для БДКГ-11/1 (БДКГ-19, БДКГ-35) с защитой и для каждого БДРМ-05. Для запуска нового измерения нажимают кнопку «ВВОД». Определяют среднее арифметическое измеренных значений  $\overline{N}$ ,  $c^{-1}$ ;

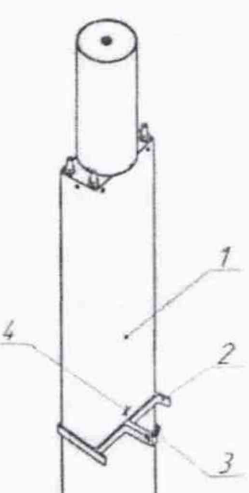

1 - БДРМ-05; 2 - держатель; 3 - место установки источника <sup>137</sup>Сs; 4 - метка центра детектора.

#### Рисунок 10

д) определяют чувствительность *S*, (имп·с<sup>-1</sup>)/кБк, по формуле

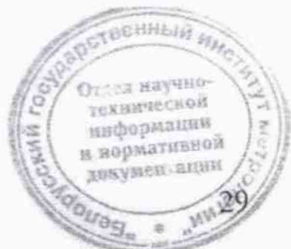

$$
S = \frac{\overline{N} - \overline{N}_{\phi}}{A},\tag{20}
$$

где  $A$  - активность источника<sup>137</sup>Cs (из свидетельства о поверке), кБк.

Результаты поверки считают удовлетворительными, если чувствительность к гаммаизлучению не менее:

- $-$  (60,8 $\pm$ 12,1+3,04*n*)) (имп $\cdot$ с<sup>-1</sup>)/кБк для БДКГ-11/1 с защитой;
- $-$  (55 $\pm$ (11+2.75*п*)) (имп<sup>.</sup> с<sup>-1</sup>)/кБк для БДКГ-35 с защитой;
- $-$  (106,1 $\pm$ (21,2+5,3*n*)) (имп·с<sup>-1</sup>)/кБк для БДКГ-19 с защитой:
- $-$  (125 ± (25 + 6, 25*n*)) (имп·с<sup>-1</sup>)/кБк для БДРМ-05 с датой выпуска до 31.07.2020;
- $-$  (150  $\pm$  (30 + 7,5n)) (имп·с<sup>-1</sup>)/кБк для БДРМ-05 с датой выпуска после 31.07.2020,

 $\odot$ 

⊜

где  $n = 0$  при проведении поверки в нормальных условиях. При изменении температуры на каждые ±10 °С относительно нормальных условий (плюс 20 °С) *п* увеличивается на единицу.

7.3.7.3 Определение чувствительности к гамма-излучению для МРП-АТ920. МРП-АТ920В, МРП-АТ920Р проводят с использованием источника с радионуклидом <sup>137</sup>Сs типа ОСТИ-3 в следующей последовательности:

а) подключают МРП-АТ920, МРП-АТ920В, МРП-АТ920Р к ПЭВМ при помощи комплекта принадлежностей для поверки в соответствии с рисунком 11:

б) включают АС в сеть. Открывают дверцу на корпусе блока управления МРП-АТ920. МРП-АТ920В. МРП-АТ920Р и включают тумблер «Сеть». Дожидаются окончания инициализации и самоконтроля;

в) включают ПЭВМ. Запускают программу «SARKtech». Во вкладке «Связь» выбирают СОМ-порт, к которому подключен АИ. Выбирают тип поста «БДКГ-02». Выбирают скорость -9600 и адрес подключенного блока детектирования, если он известен. Нажимают кнопку «Установить связь».

Если адрес подключенного блока детектирования неизвестен, нажимают кнопку' «Выбрать все» и кнопку «Установить связь»:

г) переходят во вкладку «Монитор»и измеряют скорость счета фоновых импульсов *N<sub>d</sub>*, c<sup>-1</sup>, три раза со статистической погрешностью не более 6 %. Для запуска нового измерения

нажимают кнопку «Сброс». Определяют среднее арифметическое измеренных значений  $\bar{N}_a$ , с<sup>-1</sup>;

д) закрепляют на корпусе МРП-АТ920, МРП-АТ920В, МРП-АТ920Р источник <sup>137</sup>Сs так. чтобы центр источника <sup>137</sup>Cs совпадал с кольцевой риской (рисунок 6 (а));

е) измеряют скорость счета импульсов  $N$ , с<sup>-1</sup>, три раза со статистической погрешностью не более 2 %. Для запуска нового измерения нажимают кнопку «Сброс». Определяют среднее арифметическое измеренных значений  $\overline{N}$ ,  $c^{-1}$ ;

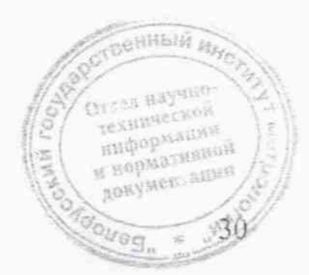

⋒

€

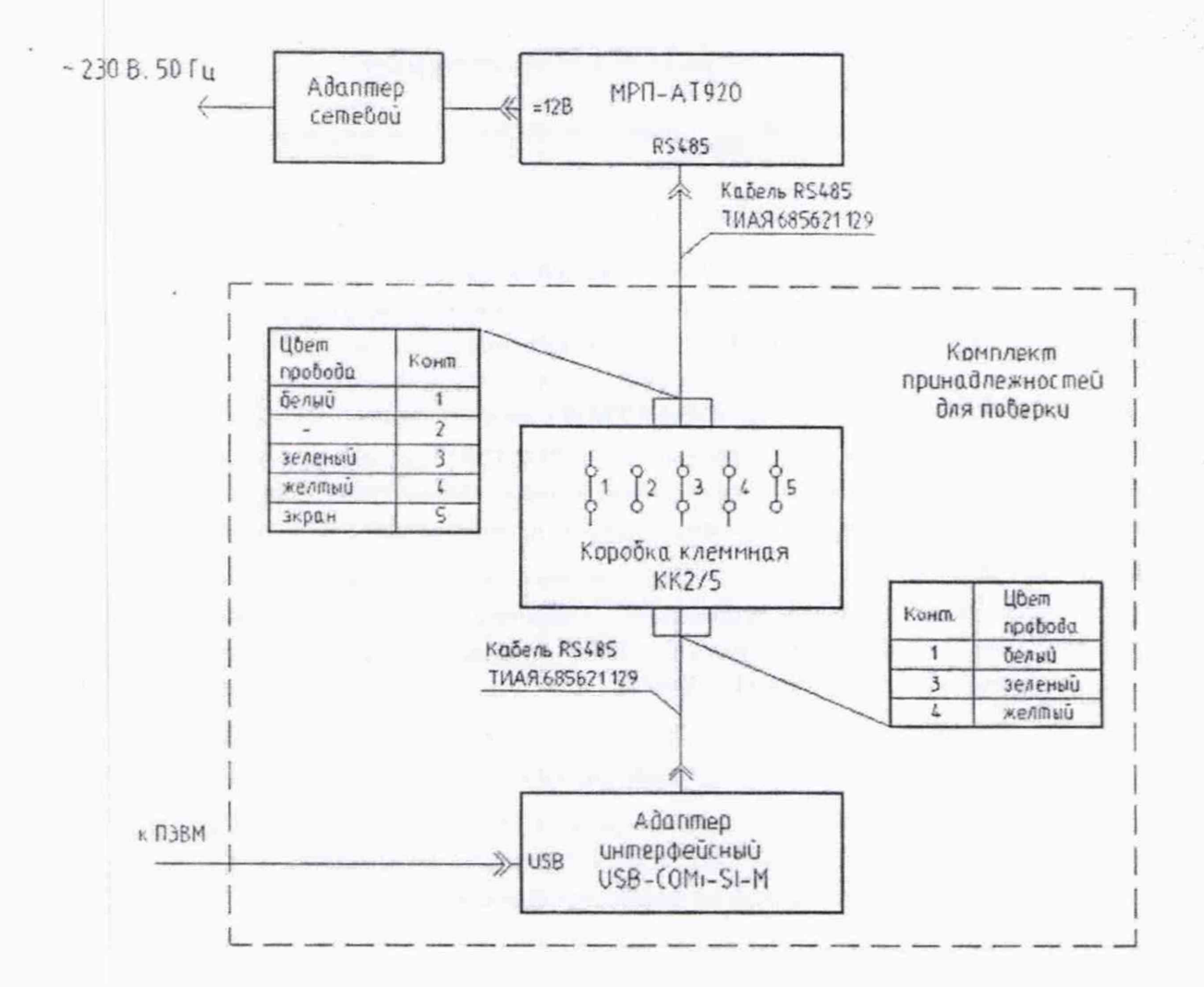

#### Рисунок 11 - Схема подключения МРП-АТ920, МРП-АТ920В, МРП-АТ920Р к ПЭВМ мрн помощи комплекта принадлежностей для поверки

ж) определяют чувствительность *S*, (имп·c<sup>-1</sup>)/кБк, по формуле

$$
S = \frac{\overline{N} - \overline{N}_{\phi}}{A},\tag{21}
$$

где  $A$  - активность источника<sup>137</sup>Cs (из свидетельства о поверке), кБк.

Результаты поверки считают удовлетворительными, если чувствительность к гаммаизлучению не менее:

- $-$  (110,1±(22+5,5n)) (имп $\cdot$ с<sup>-1</sup>)/кБк для МРП-АТ920;
- $(147,8 \pm (29,5 + 7,4n))$  (имп $\cdot$ с<sup>-1</sup>)/кБк для МРП-АТ920В;
- $-$  (100  $\pm$  (20 + 5n)) (имп $\cdot$ с<sup>-1</sup>)/кБк для МРП-АТ920Р,

где  $n = 0$  при проведении поверки в нормальных условиях. При изменении температуры на каждые ±10 °С относительно нормальных условий (плюс 20 °С) *п* увеличивается на **енный и** единицу.

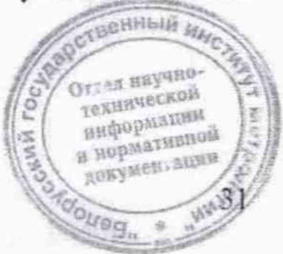

 $\bigcirc$ 

## **8 Оформление результатов поверки**

8.1 Результаты поверки оформляют протоколом по форме, приведенной в приложении Л.

8.2 11оложительные результаты поверки оформляют:

а) при выпуске СРК-АТ2327 из производства:

- записью о поверке в разделе РЭ «Свидетельство о приемке» даты проведения поверки, заверенной подписью поверителя и оттиском поверительного клейма:

- нанесением клейм-наклеек поверителя на отдельные блоки (блоки детектирования, МРП-АТ920, МРП-АТ920В, МРП-АТ920Р). входящие в состав СРК-АТ2327;

б) при эксплуатации и выпуске СРК-АТ2327 после ремонта - нанесением клейм-наклеек на отдельные блоки (блоки детектирования, МРП-АТ920. МРП-АТ920В, MPII-AT920P) и выдачей свидетельства о поверке по форме в соответствии с приложением Г ТКП 8.003.

**8.3** Если но результатам поверки отдельный блок (блоки) из состава СРК-АТ2327 признан непригодным к применению, поверительное клеймо-наклейка гасится и выписывается заключение о непригодности СРК-ЛТ2327 с указанием блока (блоков), не прошедшего поверку, по форме, установленной ТКП 8.003.

Свидетельство о поверке СРК-АТ2327 оформляется с обязательным указанием перечня пригодных к применению отдельных блоков по форме, установленной ТКП 8.003.

**8.4** Если по результатам поверки СРК-АТ2327 признан непригодным к применению, поверительное клеймо-наклейка гасится, свидетельство о поверке аннулируется и выписывается заключение о непригодности по форме, установленной ТКП 8.003.

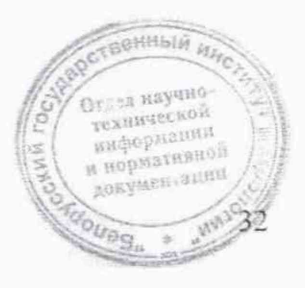

 $\circledS$ 

 $\circledcirc$ 

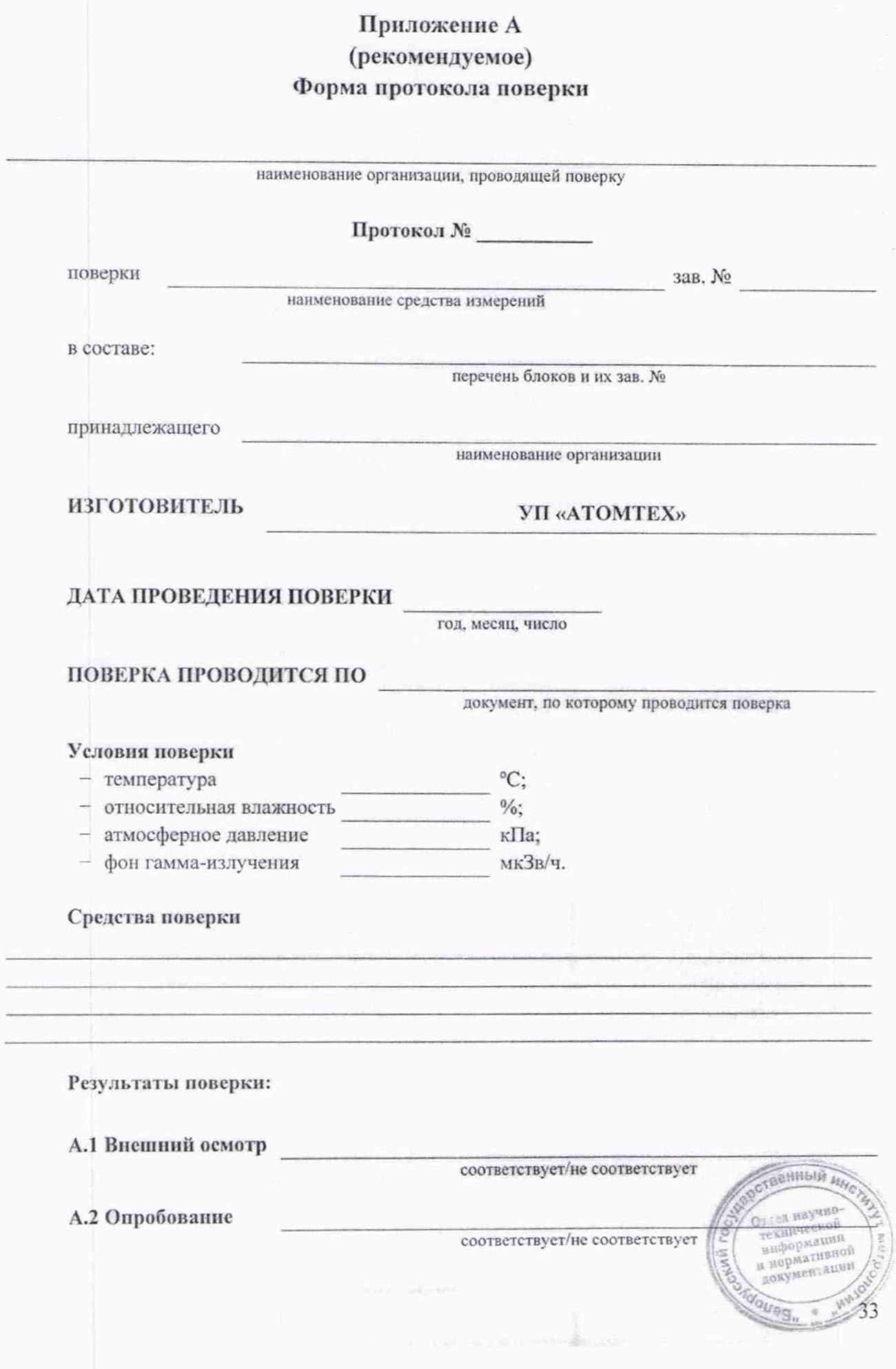

 $484$ 

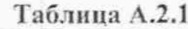

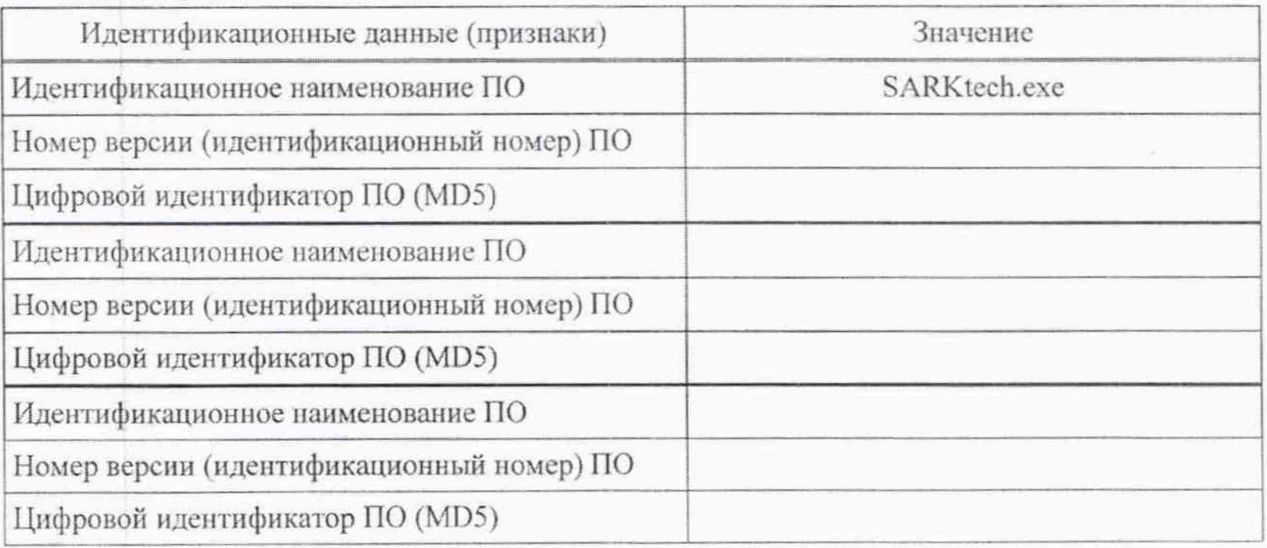

### А.3 Определение метрологических характеристик

А.3.1 Определение основной относительной погрешности при измерении мощности дозы для БДКГ-02, БДКГ-04, БДКГ-204, БДКГ-08, БДКГ-17, БДКГ-11 (БДКГ-11/1), БДКГ-17

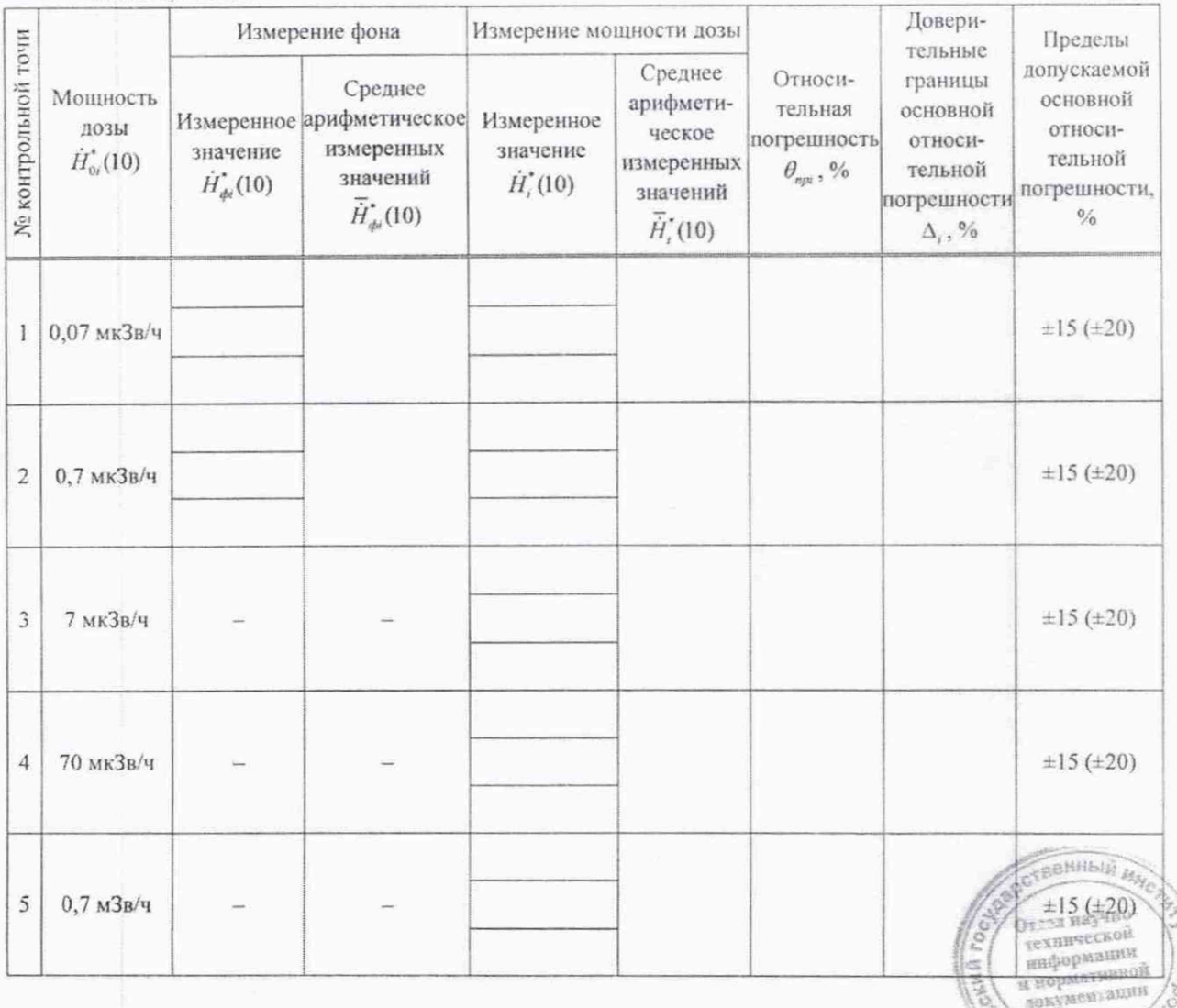

Таблица А.3.1

⊜

 $\color{blue}{\bigcirc}$ 

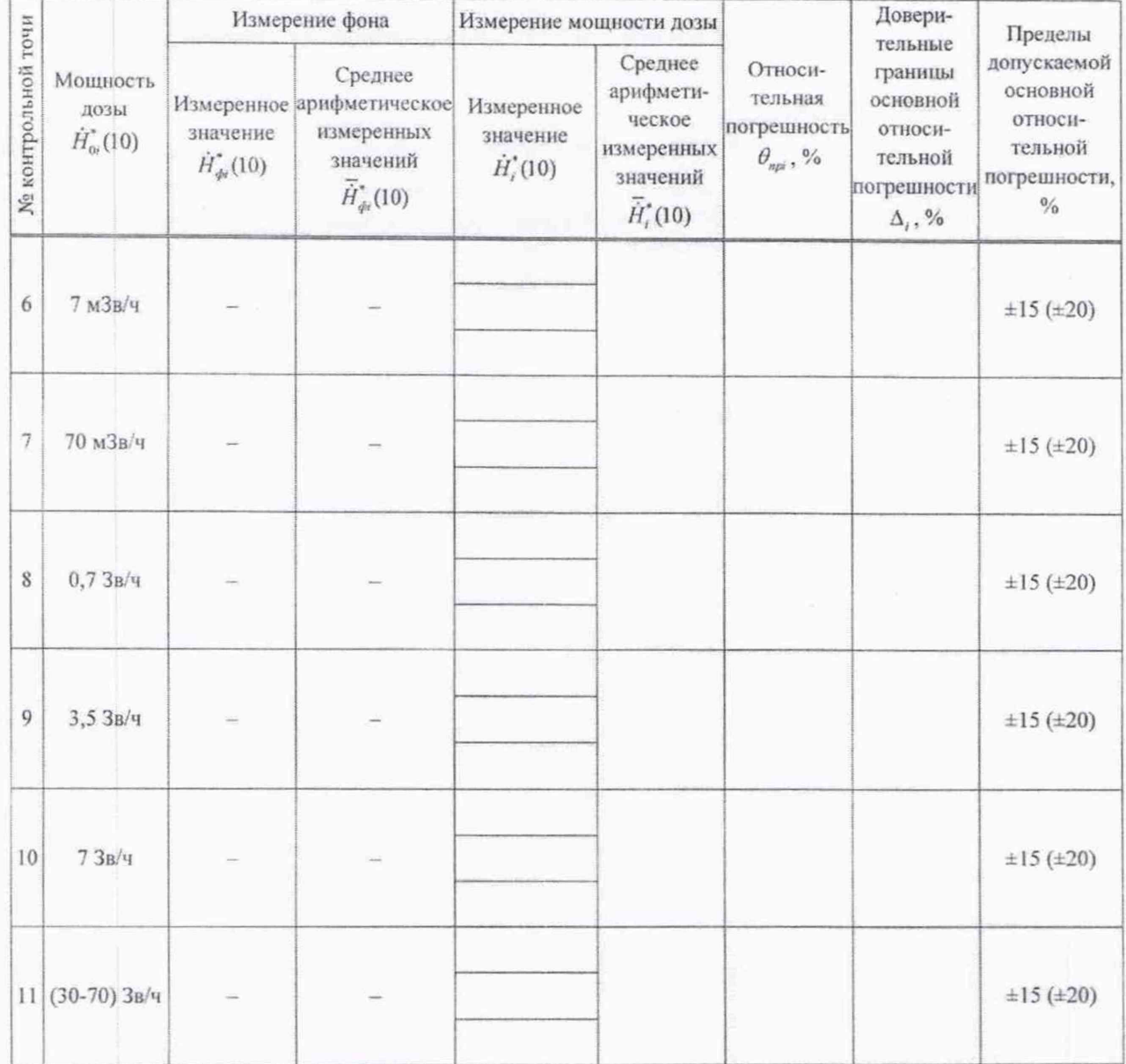

Примечания

1 БДКГ-11/1 (БДКГ-11) поверяют в контрольных точках 1-4; БДКГ-02 - в контрольных точках 2-8, 10; БДКГ-04, БДКГ-204 - в контрольных точках 1-8, 10; БДКГ-08 - в контрольных точках 2-9; БДКГ-17 - в контрольных точках 6-8, 10, 11.

2 Значения, заключенные в скобки, приведены для БДКГ-04, БДКГ-204, БДКГ-11/1 (БДКГ-11), БДКГ-17.

3 В точках с мощностью дозы 7 мкЗв/ч и более значением фона можно пренебречь.

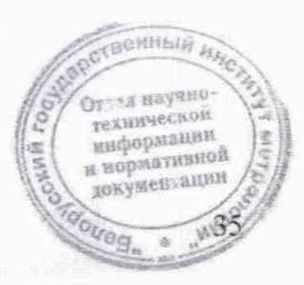

 $\bigcirc$ 

⋒

## **CPK-AT2327**

 $\mathcal{L}$ 

А.3.2 Определение основной относительной погрешности при измерении мощности дозы для БДКГ-27

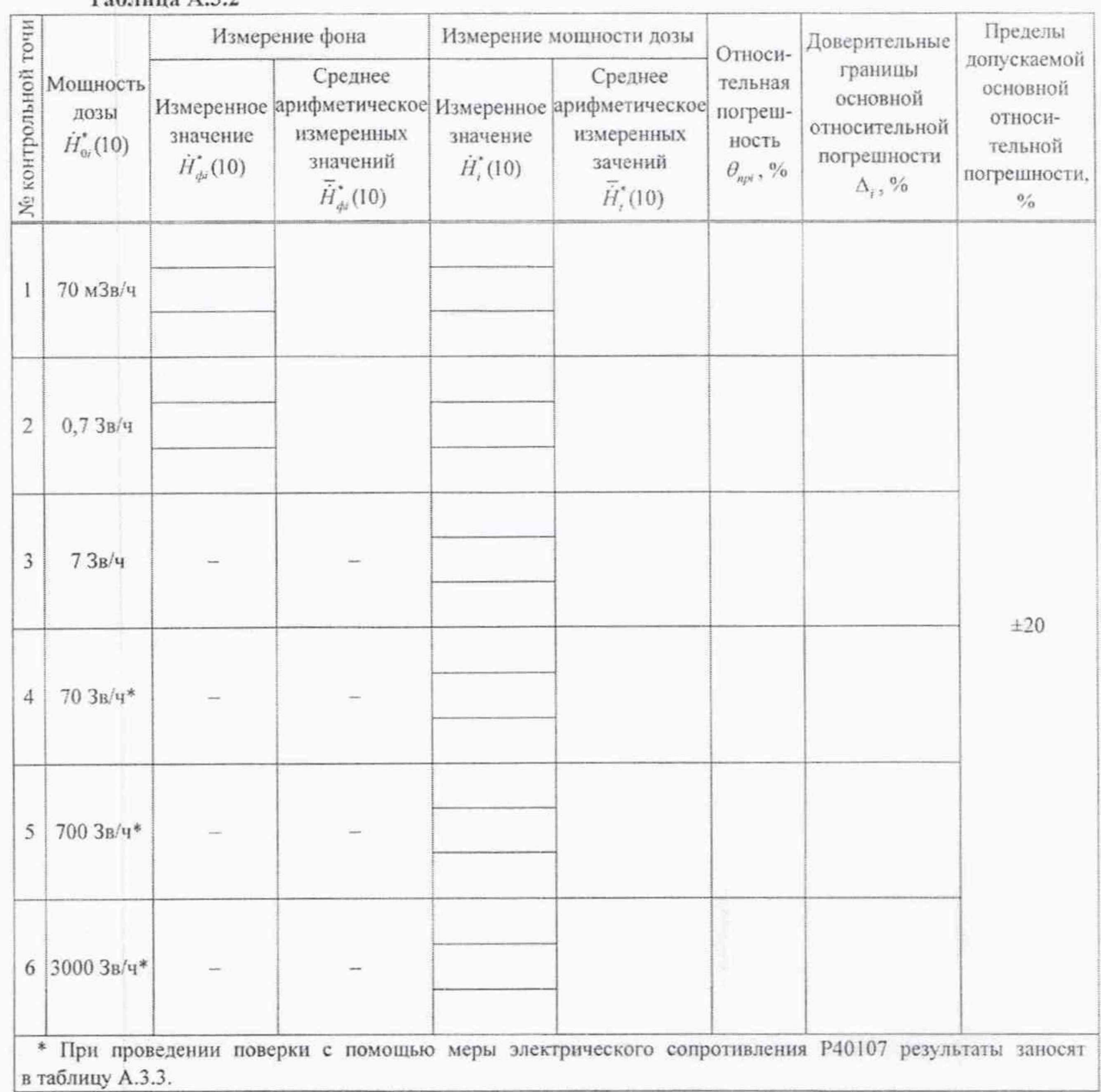

#### $Ta6$  autres  $\Lambda$  3.2

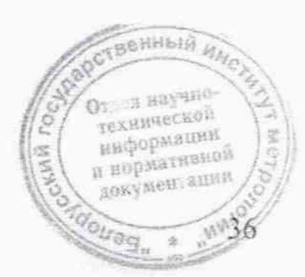

 $\bigcap$ 

∩

 $\begin{array}{l} \text{O} \tau \rightarrow a \text{ wayrule} \\ \text{relup} \\ \text{na} \text{na} \text{p} \text{op} \\ \text{na} \text{no} \\ \text{p} \text{no} \\ \text{p} \text{no} \\ \text{p} \text{no} \\ \text{p} \text{no} \\ \text{p} \text{no} \\ \text{p} \text{no} \\ \text{p} \text{no} \\ \text{p} \text{no} \\ \text{p} \text{no} \\ \text{p} \text{no} \\ \text{p} \text{no} \\ \text{p} \text{no} \\ \text{p} \text{no} \\ \text{p} \text{no} \\ \text$ 

uog

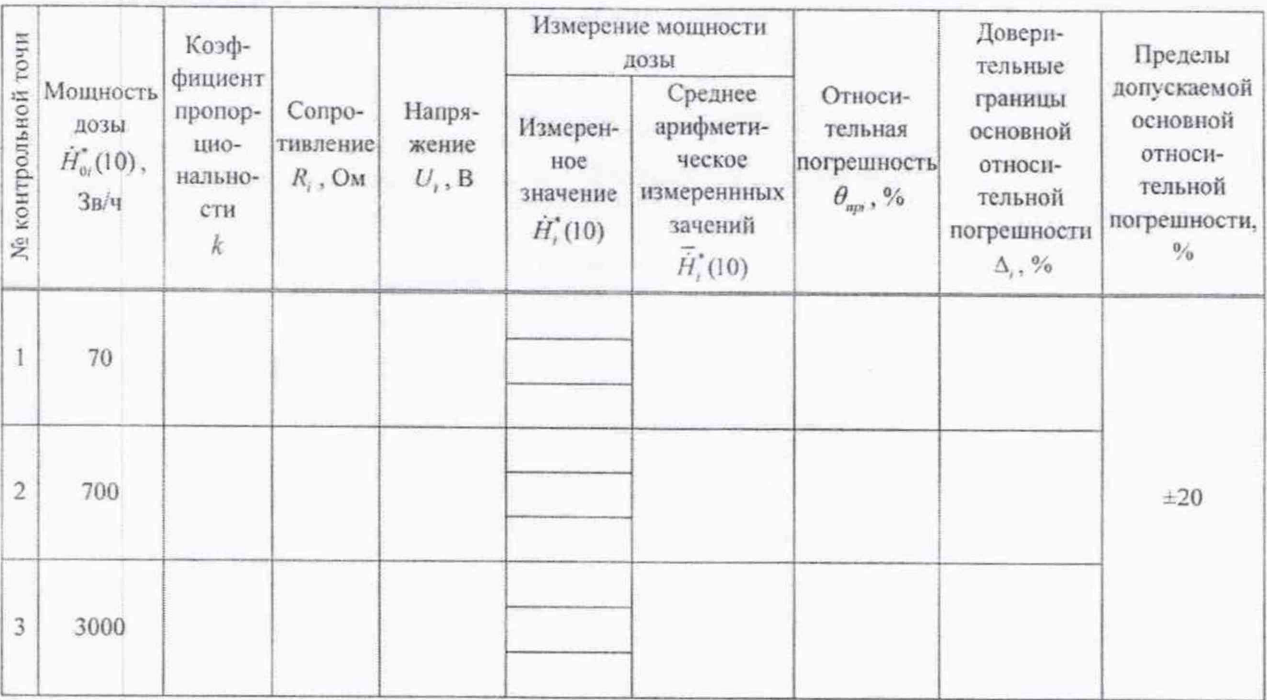

Таблица А.3.3

А.3.3 Определение основной относительной погрешности при измерении мощности дозы для БДКН-04

#### Таблица А.3.4 Измерение мощности дозы Пределы Мощность Измерен-Результат Доверитель-Среднее арифдопускаедозы в ное измерения Значение Относительные границы Измеренное метическое мой основконтрольной значение коэффимощности ная основной отзначение измеренных ной отноточке фона циента дозы погрешность носительной значений  $\dot{H}^*(10)$ , сительной  $\dot{H}_{oi}^*(10)$ ,  $H_{\phi}^*(10)$ ,  $H_{\text{opt}}(10)$ ,  $B(R)$  $\theta_{\rm npi}, \%$ погрешности  $H^*(10)$ , погрешно- $MK3B/4$  $\Delta$ <sub>,</sub>,% мкЗв/ч мкЗв/ч мкЗв/ч сти, % мкЗв/ч  $1 - 10$  $20 - 10^2$  $±20$  $2.10^2 - 10^3$  $2.10^3 - 10^4$ Примечание - Для контрольных точек с мощностью дозы 20 мкЗв/ч и более допускается фон не учитывать.

 $\bigcirc$ 

 $\bigcirc$ 

### **CPK-AT2327**

А.3.4 Определение основной относительной погрешности при измерении плотности потока нейтронов для БДКН-02

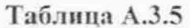

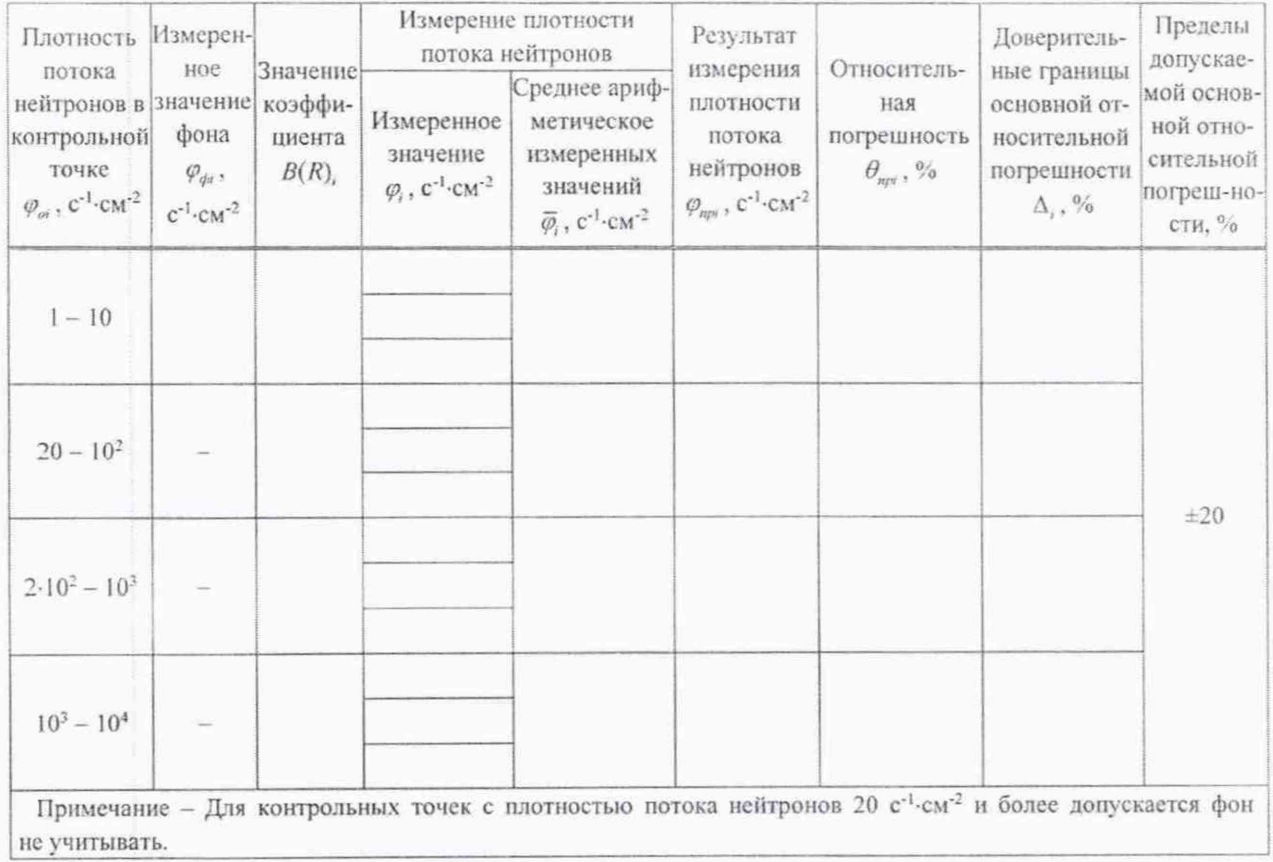

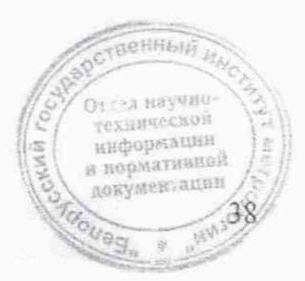

Ø.

 $\bigcap$ 

## **CPK-AT2327**

А.3.5 Определение основной относительной погрешности при измерении плотности потока бета-частиц для БДПБ-01

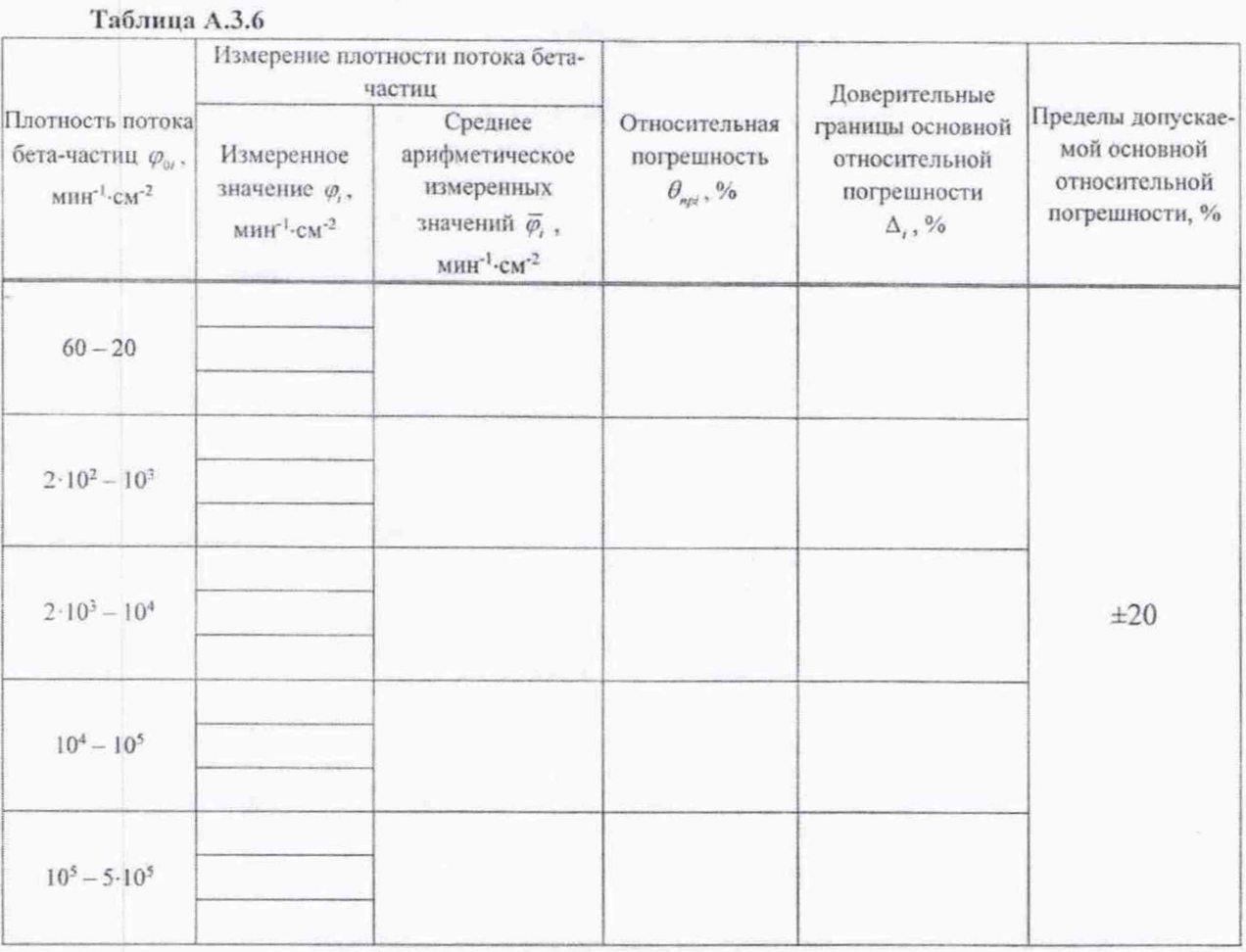

А.3.6 Определение скорости счета фоновых импульсов нейтронного излучения для БДКН-05

#### Таблица А.3.7

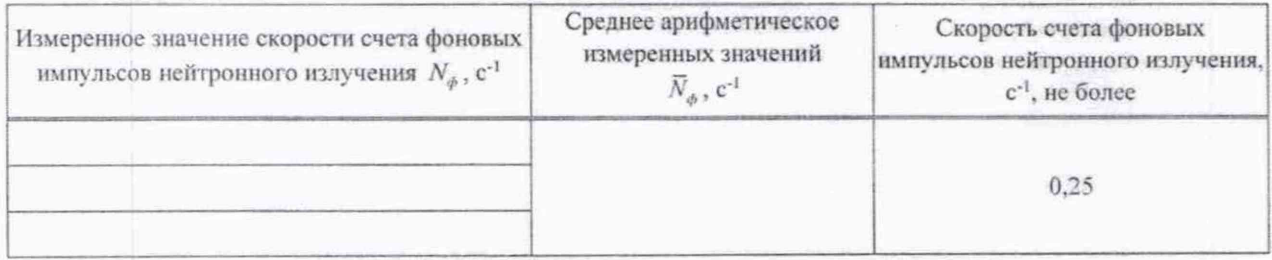

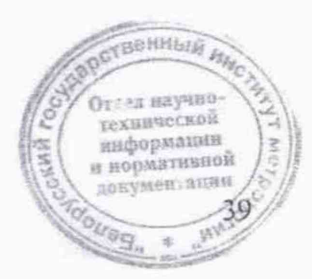

А.3.7 Определение чувствительности к нейтронному излучению плутоний-бериллиевого источника для БДКН-05 при поверке с ПЭВМ

#### Таблица А.З.8

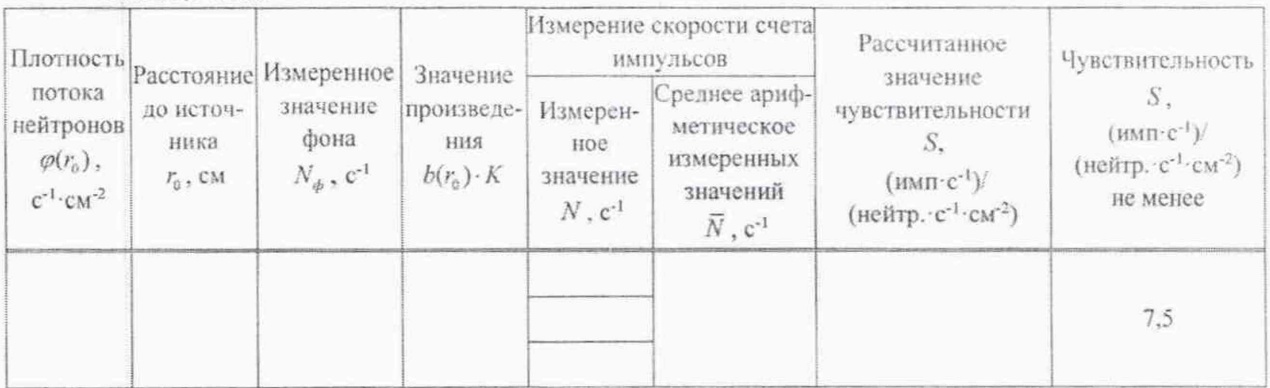

А.3.8 Определение чувствительности к нейтронному излучению плутоний-бериллиевого источника для БДКН-05 при поверке без демонтажа

Таблица А.3.9

 $\circledcirc$ 

 $\bigcirc$ 

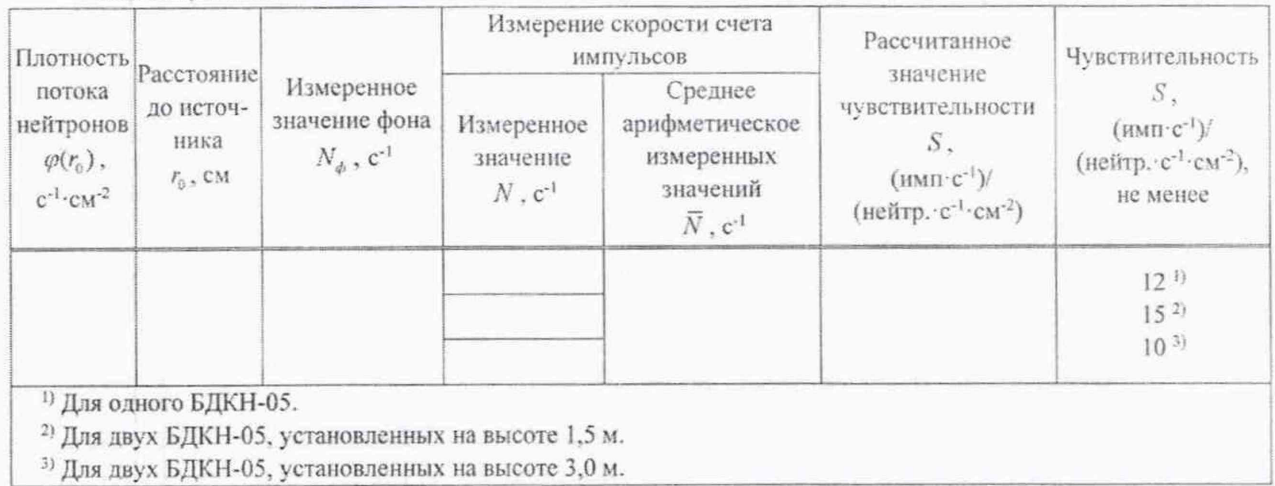

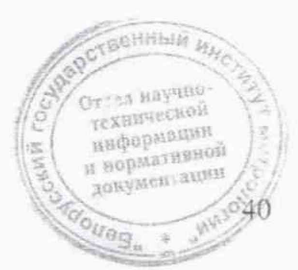

#### **CPK-AT2327**

**CPK-AT2327** 

А.3.9 Определение чувствительности к гамма-излучению для БДКГ-11/1 (БДКГ-19, БДКГ-35) с защитой, БДРМ-05 при поверке с ПЭВМ

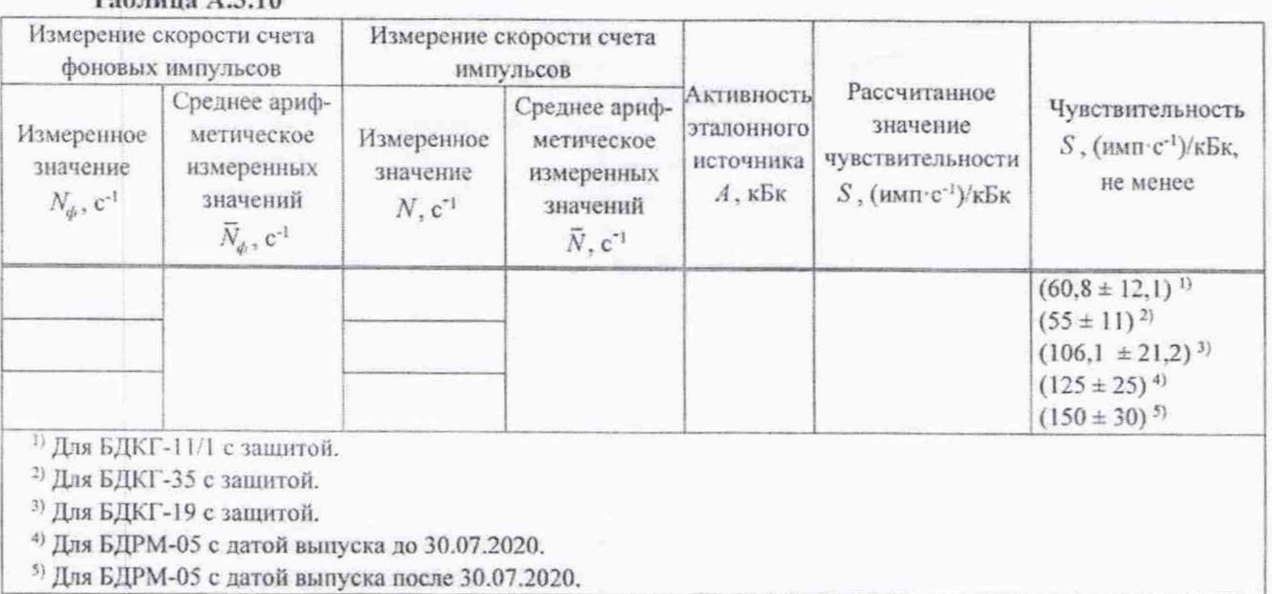

 $To6 = 10$ 

А.3.10 Определение чувствительности к гамма-излучению для БДКГ-11/1 (БДКГ-19, БДКГ-35) с защитой, БДРМ-05 при поверке без демонтажа

#### Таблица А.З.11

 $\bigcirc$ 

 $\bigcap$ 

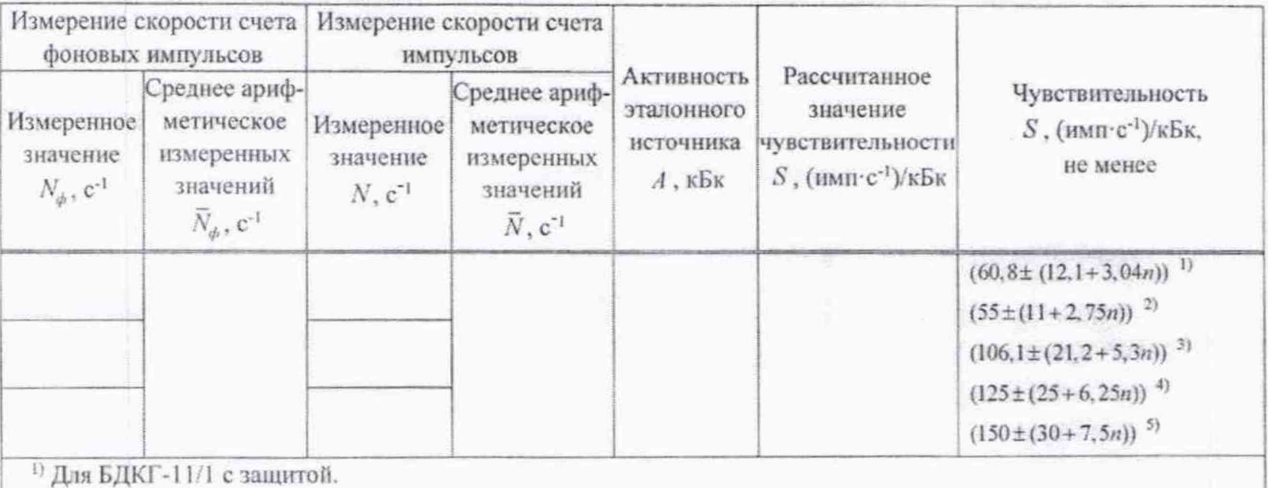

2) Для БДКГ-35 с защитой. 3) Для БДКГ-19 с защитой.

4) Для БДРМ-05 с датой выпуска до 30.07.2020.

5) Для БДРМ-05 с датой выпуска после 30.07.2020.

Примечание - При проведении поверки в нормальных условиях  $n = 0$ . При изменении температуры на каждые ±10 °С относительно нормальных условий (плюс 20 °С) и увеличивается на единицу.

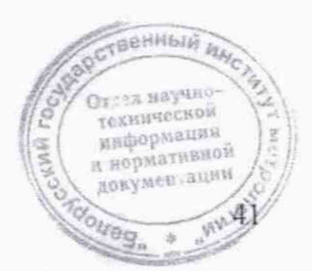

#### **CPK-AT2327**

 $\alpha$ 

А.3.11 Определение чувствительности к гамма-излучению для МРП-АТ920, MPII-AT920B, MPII-AT920P

Таблица А.3.12

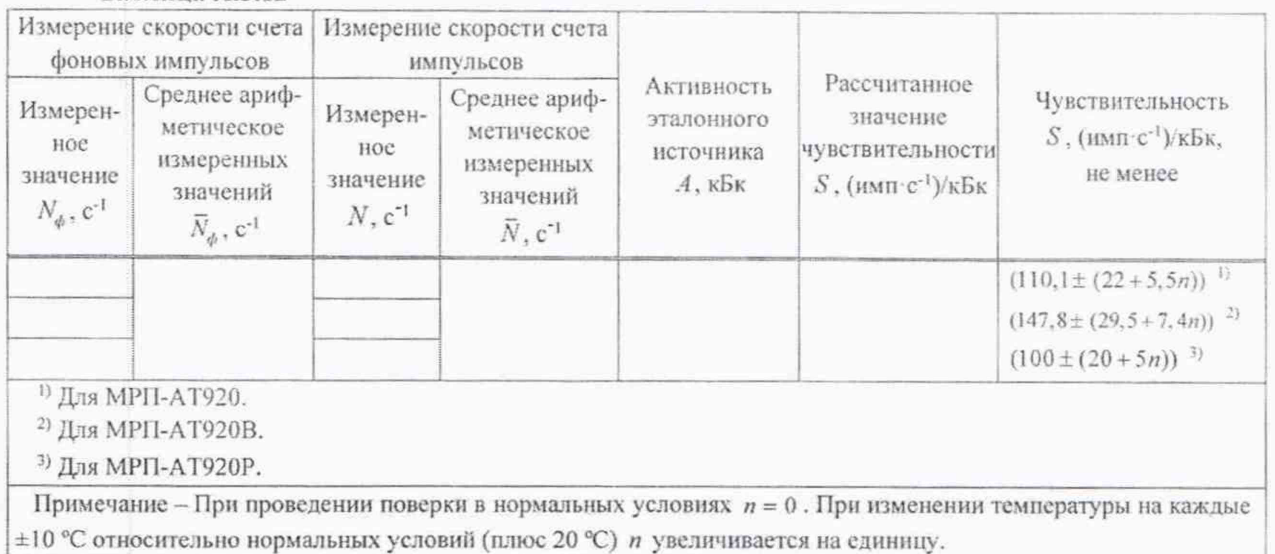

#### ЗАКЛЮЧЕНИЕ

 $\qquad \qquad \textcircled{\small\textrm{}}$ 

 $\bigcap$ 

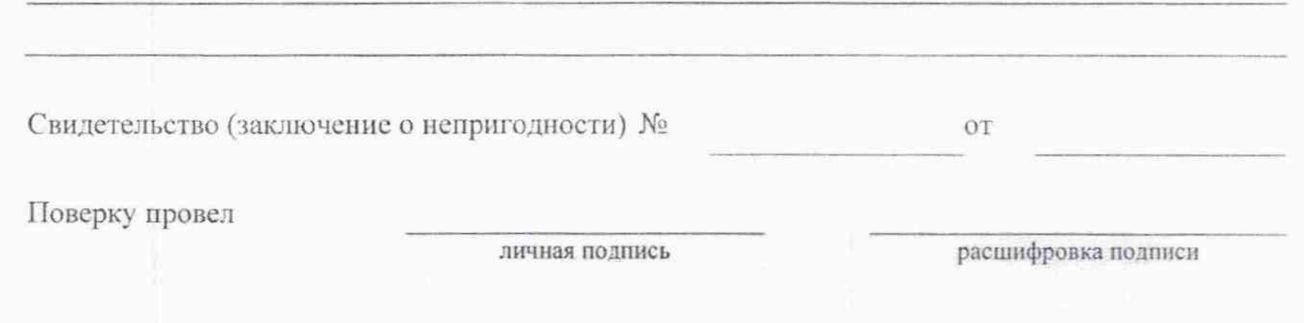

год, месяц, число

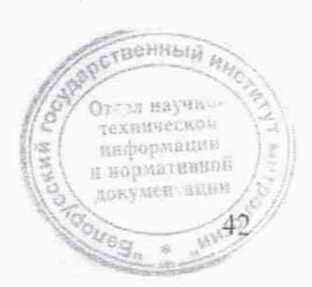

#### **Библиографии**

- [1] МИ 2513-99 ГСОЕИ. Радиометры нейтронов. Методика поверки на установке типа УКПН (КИС НРД МБм)
- [2] Методические указания РД 50-458-84 «Дозиметры нейтронного излучения. Методы и средства поверки»
- [3] Порядок проведения поверки средств измерений, требования к знаку поверки и содержанию свидетельства о поверке. Утвержден приказом Минпромторга России от 02 июля 2015 г. №1815
- |4] Санитарные нормы и правила «Требования к радиационной безопасности». Утверждены постановлением Министерства здравоохранения Республики Беларусь от 28 декабря 2012 г. №213
- [5] Санитарные нормы и правила «Требования к обеспечению радиационной безопасности персонала и населения при осуществлении деятельности по использованию атомной энергии и источников ионизирующего излучения». Утверждены постановлением Министерства здравоохранения Республики Беларусь от 31 декабря 2013 г. №137

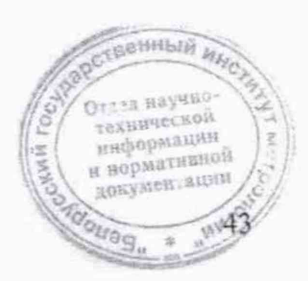

 $\circledcirc$ 

 $\bigcirc$ 

Лист регистрации изменений

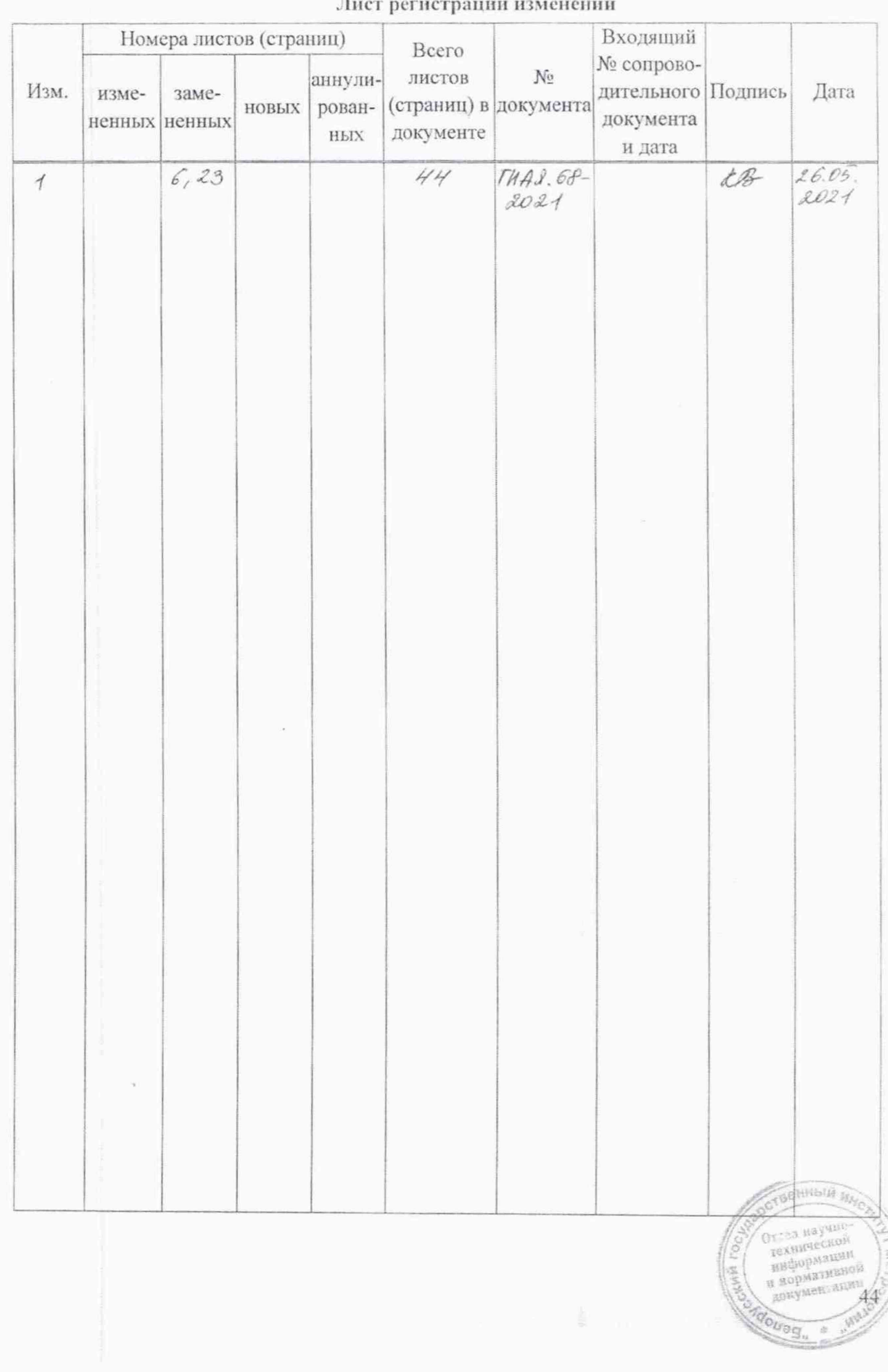

СОГЛАСОВАНО УТВЕРЖДАЮ Директор УП «АТОМТЕХ» Ниректор БеЖИМ В.А.Кожемякин de В.Л. Гуревич 2021  $4<sub>n</sub>$  $H \not\subseteq$ 05 2021  $nA$ 

# Извещение ТИАЯ.68-2021 об изменении №1 МРБ МП.854-2020

#### РАЗРАБОТЧИК

Главный метролог — начальник отдела радиационной метрологии УП «АТОМТЕХ»  $\overrightarrow{B}$   $\rightarrow$   $\overrightarrow{B}$ .Д.Гузов  $\kappa \approx 6$  » 2021

Начальник лаборатории систем  $\mathcal{P}$ радиационного контроля УП «АТОМТЕХ» V— П. Н. Васильев « 26 » *О4*. 2021

 $\mathcal{O}(\mathcal{O}_\mathcal{O})$  .  $\mathcal{P}^{\text{c}}(z)$  , and

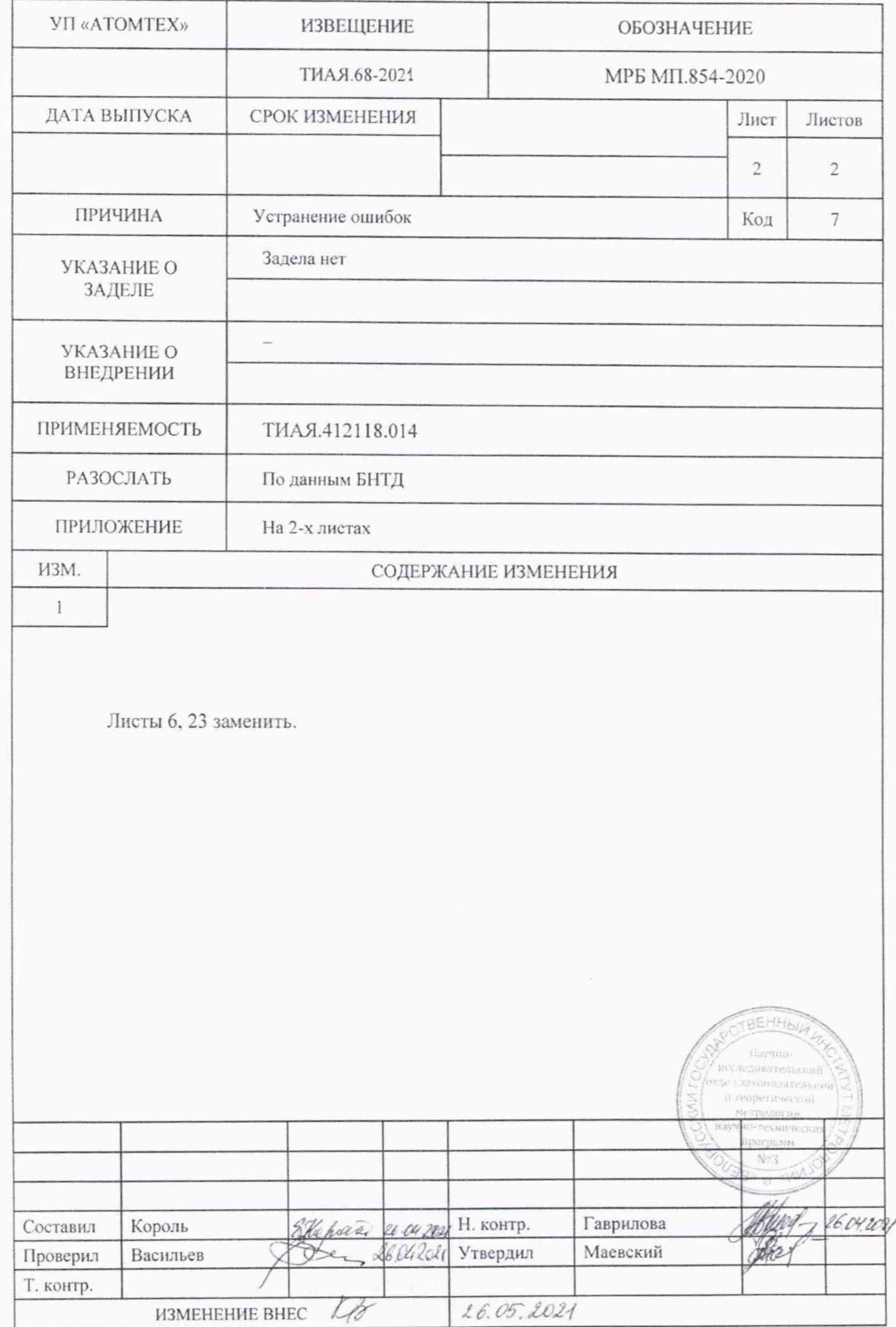